# ำเทที่ 2 เอกสารและงานวิจัยที่เกี่ยวข้อง

ิการวิจัยเรื่อง การศึกษาแนวทางการคำเนินงานตามมาตรฐานเทคโนโลยีสารสนเทศและ ึการสื่อสารเพื่อการศึกษาสำหรับสถานศึกษาขั้นพื้นฐานสังกัดสำนักงานเขตพื้นที่มัธยมศึกษาเขต 3 ้ผ้วิจัยใด้ศึกษาเอกสารและงานวิจัยที่เกี่ยวข้อง เพื่อนำเสนอสาระสำคัญตามลำดับ ดังนี้

- 1. เทคโนโลยีสารสนเทศและการสื่อสารเพื่อการศึกษา
	- 1.1 ความหมายของเทคโนโลยีสารสนเทศและการสื่อสาร
	- 1.2 ความสำคัญของเทคโนโลยีสารสนเทศและการสื่อสาร
	- 1.3 การใช้เทคโนโลยีสารสนเทศและการสื่อสารเพื่อการศึกษา
	- 1.4 ปัญหาและอุปสรรคในการใช้เทคโนโลยีสารสนเทศและการสื่อสารใน

สถานศึกษา

- 2. มาตรฐานเทคโนโลยีสารสนเทศและการสื่อสารเพื่อการศึกษา
- 3. บริบทของสำนักงานเขตพื้นที่มัธยมศึกษาเขต ว
- 4 งานวิจัยที่เกี่ยวข้อง
	- 4.1 งานวิจัยในประเทศ
	- 4.2 งานวิจัยต่างประเทศ

# 1. เทคโนโลยีสารสนเทศและการสื่อสารเพื่อการศึกษา

ผู้วิจัยใด้ศึกษาเกี่ยวกับเทคโนโลยีสารสนเทศและการสื่อสารเพื่อการศึกษา โดยมี รายละเอียด ดังบี้

### 1.1 ความหมายของเทคโนโลยีสารสนเทศและการสื่อสาร

มีผู้กล่าวถึงความหมายของเทคโนโลยีสารสนเทศและการสื่อสารไว้ ดังนี้

้กิดานันท์ มลิทอง (2548, หน้า 12) กล่าวว่า เทคโนโลยีสารสนเทศและการสื่อสารเป็น ส่วนผสมผสานระหว่างเทคโนโลยี 2 ประเภท คือ 1) เทคโนโลยีสารสนเทศ (Information technology: IT) คือ การทำงานร่วมกันระหว่างฮาร์ดแวร์ (Hardware) และซอฟต์แวร์ (Software) ใน ึการประมวลผล จัดเก็บ เข้าถึง ค้นคืนนำเสนอ และเผยแพร่สารสนเทศด้วยอุปกรณ์อิเล็กทรอนิกส์ ี สำหรับคอมพิวเตอร์ที่มีสมรรถนะสูงมาก สามารถทำงานนอกเหนือจากการประมวลผล และจัดเก็บ ข้อมูลธรรมดามาเป็นสื่อในการสร้างภาพ 3 มิติ การตัดต่อภาพยนตร์ การผสมเสียง และเป็นตัวกลาง

ในการนำเสนอสารสนเทศรูปลักษณ์ต่าง ๆ และ 2) เทคโนโลยีการสื่อสาร (Communication Technology: CT) คือ อุปกรณ์และวิธีการในการสื่อสารโทรคมนาคมเพื่อการเข้าถึง ค้นหา และ รับส่งสารสนเทศด้วยความรวดเร็ว

ชฎาภรณ์ สงวนแก้ว (2549, หน้า 18) ได้ให้ความหมายไว้ว่า เทคโนโลยีสารสนเทศและ ้การสื่อสาร หมายถึง การผสมผสานเทคโนโลยีสารสนเทศเข้ากับระบบสื่อสารโทรคมนาคม ที่ ้ ครอบคลุมระบบสื่อสาร ได้แก่ วิทยุ โทรทัศน์ โทรสาร โทรศัพท์ เครื่องมือสื่อสารอื่นๆ กับระบบ คอมพิวเตอร์ซอฟต์แวร์ (Computer software) ฐานข้อมูลและบริหารสารสนเทศตลอดจนระบบ เครือข่ายโทรคมนาคมจำนวนมากที่เชื่อมโยงติดต่อและใช้ร่วมกัน

้กิดานันท์ มลิทอง(2548, หน้า12) กล่าวว่าได้ให้ความหมายไว้ว่าเทคโนโลยี ี่ สารสนเทศและการสื่อสาร หมายถึง การใช้สื่อคอมพิวเตอร์ ซอฟต์แวร์และอปกรณ์ร่วมในการเพื่อ ประมวลข้อมูล จัดเก็บอย่างเป็นระบบ สืบค้นสารสนเทศ นำเสนอสารสนเทศ รวมถึงการใช้ ้ เครือข่ายและเทคโนโลยีรปแบบต่าง ๆ ในการสื่อสารความเร็วสงเพื่อรับส่งสารสนเทศด้วยความ ี สะดวกรวดเร็ว เพื่อนำไปใช้ในด้านต่างๆ เช่น ด้านการแพทย์ การบริหารจัดการ การศึกษา ธุรกิจ ความบันเทิง

ี สำนักงานคณะกรรมการการศึกษาขั้นพื้นฐาน (2547, หน้า 7) ใด้ให้ความหมายไว้ว่า เทคโนโลยีสารสนเทศและการสื่อสาร หมายถึง การใช้งานระบบคอมพิวเตอร์ทำให้เครื่อง ้คอมพิวเตอร์สามารถสื่อสารแลกเปลี่ยนข้อมูลกันได้

้ยงยุทธ ชมไชย (2554, เว็บไซต์) กล่าวว่า ตามแผนแม่บทเทคโนโลยีสารสนเทศและการ สื่อสารประเทศไทย พ.ศ. 2545 - 2549 ให้ความหมายไว้ว่า เทคโนโลยีสารสนเทศและการสื่อสาร หมายถึง เทคโนโลยีที่เกี่ยวกับข่าวสารข้อมูล และการสื่อสารนับตั้งแต่การสร้าง การนำมาวิเคราะห์ หรือประมวลผล การรับและการส่งข้อมูล การจัดเก็บและการนำข้อมูลกลับไปใช้ใหม่ เช่น การเรียน ทางไกลผ่านทางเครือข่ายคอมพิวเตอร์ การสั่งซื้อสิ้นค้าและชำระเงินค้วยบัตรเครดิตผ่านเครือข่าย ี คอมพิวเตอร์ การเบิกเงินด้วยบัตรเอทีเอ็ม และ การส่งไปรษณีย์อิเล็กทรอนิค เมลล์ หรืออีเมลล์ (electronic mail: e-mail)

ิ สรปใค้ว่า เทคโนโลยีสารสนเทศและการสื่อสาร หมายถึง การผสมผสานเทคโนโลยี ี สารสนเทศเข้ากับระบบสื่อสารโทรคมนาคม เพื่อรับส่งสารสนเทศด้วยความสะดวกรวดเร็ว เพื่อ นำไปใช้ในงานด้านต่าง ๆ

# 1.2 ความสำคัญของเทคโนโลยีสารสนเทศและการสื่อสาร มีผู้กล่าวถึงความสำคัญของเทคโนโลยีสารสนเทศและการสื่อสารไว้ ดังนี้

้นิคม ทาแคง และคณะ (อ้างอิงใน ประภาส แต้มทอง, 2555, หน้า 14) กล่าวถึงความสำคัญ ี ของเทคโนโลยีสารสนเทศ และการสื่อสารไว้ว่า เทคโนโลยีสารสนเทศและการสื่อสารเพื่อการ

้เรียนรู้ มีความสำคัญและมีความจำเป็นในการนำมาใช้ในกระบวนการศึกษาด้วยเหตุผล ดังนี้ 1. ความเจริญอย่างรวดเร็วทางด้านวิชาการ วิทยาการใหม่ ๆ และสิ่งประดิษฐ์ต่าง ๆ ใด้ ถูกต้นคิดประดิษฐ์ขึ้นมาใช้ในสังคมมากมาย ซึ่งมีผลโดยตรงต่อการเปลี่ยนแปลงและปรับตัว ทางด้านหลักสตรการเรียนการสอนของสถานศึกษา จึงมีความจำเป็นต้องใช้เครื่องมือทาง เทคโนโลยีและนวัตกรรมที่เหมาะสมกับสถานการณ์เข้ามาช่วย เช่น การเสนอข้อมูลทางวิชาการ โดยเทปบันทึกเสียง เทปบันทึกภาพ ใมโครฟอร์ม และแผ่นเลเซอร์ การแนะแนวการเรียนโดย ระบบคอมพิวเตอร์ เป็นต้น

2. การเปลี่ยนแปลงอย่างรวดเร็วของสังคม ซึ่งเป็นผลกระทบมาจากพัฒนาการทางด้าน วิทยาศาสตร์และเทคโนโลยี ส่งผลต่อการดำรงชีวิต การปรับตัว และพัฒนาการของนักเรียน ้จำเป็นต้องใช้เทคโนโลยีและนวัตกรรมที่เหมาะสมกับสถานการณ์นั้น ๆ

3. ลักษณะสังคมข้อมูลข่าวสาร ซึ่งเป็นผลมาจากพัฒนาการทางด้านอิเล็กทรอนิกส์ ้ คอมพิวเตอร์ และเทคโนโลยีโทรคมนาคม ทำให้ข่าวสารทุกรูปแบบ คือ เสียง ภาพนิ่ง ึภาพเคลื่อนไหว กราฟิก และข้อมูลคอมพิวเตอร์สามารถ่ายทอดและส่งถึงกันได้อย่างรวกเร็วสังคม ในปัจจบันและอนาคตจะเป็นสังคมที่ท้วมท้นด้วยกระแสข้อมลและข่าวสาร

ี สำนักงานคณะกรรมการการศึกษาขั้นพื้นฐาน (2547, หน้า 11 - 17) ได้กล่าวถึง ้ ความสำคัญของเทคโนโลยีสารสนเทศและการสื่อสารต่อการศึกษาไว้ว่า เทคโนโลยีที่ก้าวหน้าและ รวดเร็วที่สุดในยุคนี้ คือ เทคโนโลยีคอมพิวเตอร์ ซึ่งเข้ามาเป็นเครื่องมืออำนวยความสะดวกเกือบ ทุกอย่างและที่สำคัญ คือ การสื่อสาร (Communication) ซึ่งการบริหารในยุคปัจจุบันมีการแข่งขัน กันสูง การบริหารจัดการและการตัดสินใจที่ดีคือการตัดสินใจอยู่บนฐานข้อมูลที่ถูกต้องเป็นปัจจุบัน และเพียงพอซึ่งจะถือว่าเป็นการตัดสินใจที่ถูกต้องหรือเป็นการตัดสินใจที่ผิดพลาดน้อยที่สุด จึง จำเป็นที่จะต้องแสวงหาข้อมูลที่ถูกต้อง เพื่อการตัดสินใจในการพัฒนากระบวนการต่าง ๆ ของ ระบบสื่อสาร (Communication system) เพื่อให้ได้มาซึ่งอินฟอร์เมชั่น (Information มากมายและมี ประสิทธิภาพสูง กระบวนการให้ได้มาซึ่งสารสนเทศและการนำไปใช้ โดยอาศัยเทคโนโลยีต่าง ๆ (Information and Communications Technoloty : ไอซีที) นั่นเอง คังนั้น คนในยุคใหม่ที่จะอยู่ใน ้สังคมโลกเทคโนโลยีเหล่านี้ได้อย่างกลมกลืน จึงจำเป็นอย่างยิ่งที่จะต้องมีทักษะพื้นฐานที่เพียงพอ ในค้าน ไอซีที การเริ่มต้นพัฒนาตนในเวลาที่เหมาะสม ควรจะเริ่มต้นในวัยเรียน โรงเรียนจึง จำเป็นต้องเตรียมความพร้อมให้แก่นักเรียนให้มีทักษะพื้นฐานเพียงพอที่จะเรียนรู้พัฒนาความรู้และ ทักษะได้ด้วยตนเอง ในการจัดการศึกษามุ่งหวังให้การจัดการศึกษาให้แก่นักเรียนที่จบการศึกษาขั้น

ีพื้นฐาน มีคุณสมบัติอย่างชัดเจน คือ 1) เป็นบุคคลแห่งการเรียนรู้และมีทักษะกระบวนการเรียนรู้ 2) เป็นผู้มีทักษะกระบวนการคิดหรือคิดเป็น คิดวิเคราะห์ สร้างองค์ความรู้ใหม่ด้วยตนเอง และ 3) เป็น ผู้มีทักษะการคำรงชีวิตในสังคมยุคใหม่ที่ใช้เทคโนโลยีสารสนเทศและการสื่อสารเพื่อการเรียนรู้ เพื่อสร้างงาน สร้างอาชีพ ดังนั้นเทคโนโลยีสารสนเทศและการสื่อสาร จึงมีบทบาทที่สำคัญในการ จัดการศึกษา อาจแบ่งเป็น 2 ส่วนใหญ่ ๆ ดังนี้

1. ด้านการบริหารจัดการ สามารถนำ ไอซีที มาเป็นเครื่องมือช่วยการทำงานเพื่อเพิ่ม ี ประสิทธิภาพในระบบบริหาร เช่น ทำงานได้เร็วขึ้น ลดเวลาทำงานให้น้อยลง ทำงานได้งานเพิ่มขึ้น ใช้คนน้อยลง และ คุณภาพงานดีขึ้น

2. ด้านการเรียนการสอน สามารถใช้ ไอซีที เป็นเครื่องมือสำหรับครูและนักเรียน เช่น ิสร้างสื่อการเรียนการสอนต่าง ๆ ของครู ฝึกทักษะพื้นฐานให้แก่นักเรียนเพื่อให้นักเรียนเรียนรู้ ้เกี่ยวกับวิชาคอมพิวเตอร์ให้มีทักษะเพียงพอ ใช้เป็นเครื่องมือในการเรียนร้วิชาอื่น ๆ เช่น ้ห้องทดลองเสมือนทางวิทยาศาสตร์ คณิตศาสตร์และภาษาต่างประเทศ เป็นต้น และ ใช้เป็นแหล่ง ้เรียนรู้เสมือนห้องสมุดที่เข้าถึงข้อมูลข่าวสารได้ทั่วโลก เช่น องค์กรวิทยาศาสตร์โลกและดารา ศาสตร์ เป็นต้น

ิสุขุม เฉลยทรัพย์ และคณะ(2547, หน้า 7) ใด้อธิบายถึงความสำคัญของเทคโนโลยี ิสารสนเทศและการสื่อสารไว้ 5 ประการ ดังนี้

1. การสื่อสารเป็นสิ่งจำเป็นในการคำเนินกิจกรรมต่าง ๆ ของมนุษย์ สิ่งสำคัญที่มีส่วนใน ึการพัฒนากิจกรรมต่าง ๆ ของมนุษย์ ประกอบด้วย การสื่อสารโทรคมนาคม และเทคโนโลยี ี สารสนเทศ เช่น การสร้างภูมิคุ้มกันโรคให้พลเมืองจะมีประสิทธิภาพยิ่งขึ้น หากมีการบันทึกข้อมูล ประวัติผู้ป่วย หรือข้อมูลอื่น ๆ ไว้ในฐานข้อมูลคอมพิวเตอร์

่ 2. เทคโนโลยีสารสนเทศและการสื่อสาร ประกอบด้วย ผลิตภัณฑ์หลากหลายที่มากไป ้กว่าโทรศัพท์และคอมพิวเตอร์ เช่น แฟกซ์ อินเทอร์เน็ต อีเมล์ ทำให้สารสนเทศเผยแพร่หรือกระจาย ้ออกไปในที่ต่าง ๆ ได้สะดวก สิ่งเหล่านี้เป็นบริการสำคัญของการสื่อสารโทรคมนาคมที่ทำให้มีการ ใช้เทคโนโลยีสารสนเทศและการสื่อสารมากยิ่งขึ้น

3. เทคโนโลยีสารสนเทศและการสื่อสารมีผลให้การใช้งานด้านต่าง ๆ มีราคาถูกลง เช่น ึการใช้แฟกซ์ และอีเมล์จะถูกกว่า น่าเชื่อถือกว่า และรวดเร็วกว่าการใช้บริการไปรษณีย์แบบเดิม ้ทั้งนี้หน่วยงานธุรกิจ รัฐบาล และบุคคลทั่วไปต่างนิยมใช้เทคโนโลยีสารสนเทศและการสื่อสารมาก ้ขึ้น เพราะช่วยประหยัดเวลาและเงิน รวมทั้งทำให้มีผลิตภาพเพิ่มขึ้น

4. เครือข่ายสื่อสารได้รับประโยชน์จากเครือข่ายภายนอก เนื่องจากจำนวนการใช้ เครือข่าย จำนวนผู้เชื่อมต่อ และจำนวนผู้ที่มีศักยภาพในการเข้าเชื่อมต่อการเครือข่าย นับวันจะเพิ่ม สูงขึ้น

5. เทคโนโลยีสารสนเทศและการสื่อสารทำให้ฮาร์คแวร์คอมพิวเตอร์ และต้นทนการใช้ ้ เทคโนโลยีสารสนเทศและการสื่อสาร มีราคาถกลงมาก แม้ว่าการเป็นเจ้าของค่สายโทรศัพท์หรือ ้ คอมพิวเตอร์ ยังเป็นสิ่งฟ่มเฟือยสำหรับคนในสังคมส่วนใหญ่ แต่คนจำนวนมากกี้เริ่มมีกำลังหามา ใช้ได้เอง เช่น เจ้าของธรกิจขนาดเล็ก

เทคโนโลยีสารสนเทศได้เข้ามามีบทบาทต่อการศึกษาอย่างมากโดยเฉพาะเทคโนโลยี ี ทางด้านคอมพิวเตอร์และการสื่อสารโทรคมนาคมมีบทบาทที่สำคัญต่อการพัฒนาการศึกษา ดังนี้ (มหาวิยาลัยราชภัภสรินทร์, 2558, เว็บไซต์)

1. เทคโนโลยีสารสนเทศเข้ามามีส่วนช่วยเรื่องการเรียนรู้ ปัจจุบันมีเครื่องมือที่ช่วย สนับสนุนการเรียนรู้หลายด้าน มีระบบคอมพิวเตอร์ช่วยสอน (CAI) ระบบสนับสนุนการรับรู้ ข่าวสาร เช่น การค้นข้อมูลข่าวสารเพื่อการเรียนรู้ในเวิร์ด ไวด์ เว็บ (World Wide Web) เป็นต้น

2. เทคโนโลยีสารสนเทศเข้ามาสนับสนุนการจัดการศึกษา โดยเฉพาะการจัดการศึกษา ิสมัยใหม่จำเป็นต้องอาศัยข้อมูลข่าวสารเพื่อการวางแผน การคำเนินการ การติดตามและประเมินผล ซึ่งอาศัยคอมพิวเตอร์และระบบสื่อสารโทรคมนาคมเข้ามามีบทบาทที่สำคัญ

่ 3. เทคโนโลยีสารสนเทศกับการสื่อสารระหว่างบุคคล ในเกือบทุกวงการทั้งทางด้าน ึการศึกษาจำเป็นต้องอาศัยสื่อสัมพันธ์ระหว่างตัวบุคคล เช่น การสื่อสารระหว่างผู้สอนกับผู้เรียน โดยใช้องค์ประกอบที่สำคัญช่วยสนับสนุนให้เกิดประสิทธิภาพในการดำเนินงาน เช่น การใช่ โทรศัพท์ โทรสาร ไปรษณีย์อิเล็กทรอนิกส์ เทเลคอมเฟอเรนซ์ เป็นต้น

สรุปได้ว่า เทคโนโลยีสารสนเทศและการสื่อสาร มีความสำคัญต่อการจัดการศึกษา โดยเฉพาะอย่างยิ่งการปฏิรูปการศึกษาที่เทคโนโลยีสารสนเทศและการสื่อสารเข้ามามีบทบาท ้สำคัญทั้งในด้านการปฏิรูปการบริหารจัดการ ที่มีการนำเทคโนโลยีมาใช้เพื่อเพิ่มประสิทธิภาพ การ ปฏิรูปการเรียนรู้ ที่ต้องจัดการเรียนรู้เพื่อพัฒนาปัญญา ไม่ใช่การเรียนรู้เพื่อจำข้อมูล การจำมีความ ้จำเป็นในส่วนที่เป็นพื้นฐานสำคัญ ส่วนข้อมูลควรจะอยู่ในแหล่งเรียนรู้ใด ๆ และสามารถเรียกใช้ ใค้ทันท่วงที่เมื่อจำเป็น และสามารถแสวงหาข้อมูลใค้อย่างมีประสิทธิภาพค้วยเทคโนโลยีที่ ้เหมาะสม ทักษะทางด้าน ไอซีที จึงเป็นเครื่องมือสำคัญในการขยายขีดความสามารถในการเรียนรู้ ต่อไป

# 1.3 การใช้เทคโนโลยีสารสนเทศเพื่อการศึกษา

มีผู้กล่าวถึงการใช้เทคโนโลยีสารสนเทศเพื่อการศึกษาไว้ ดังนี้

ี สำนักงานคณะกรรมการการศึกษาขั้นพื้นฐาน (2547, หน้า 3) กล่าวถึง การใช้เทคโนโลยี ี สารสนเทศและการสื่อสารเพื่อพัฒนาคุณภาพการศึกษาจนบรรลุเป้าหมายสุดท้ายด้านไอซีที คือ ้อีสคล (e-School) ซึ่งโรงเรียนจะประเมินได้ด้วยตนเอง ดังนี้

1. โรงเรียนใช้ระบบเครือข่าย อุปกรณ์ และศูนย์การเรียนรู้พื้นฐานชุดมัลติมีเดียและศูนย์ การเรียนรู้ตามหลักสูตรอย่างมีประสิทธิภาพ

2. ครูทุกคนจัดกิจกรรมการเรียนรู้ โดยใช้สื่อเทคโนโลยีสารสนเทศและการสื่อสาร

3. โรงเรียนพัฒนาเว็บไซด์เพื่อเป็นแหล่งแลกเปลี่ยนเรียนรู้ และเผยแพร่สู่สาธารณชน

4. โรงเรียนมีใช้สื่อดิจิตอล เช่น อี-บุ๊ค (e-book) อี-ไลบรารี (e-library) และ อี-เลิร์นนิ่ง (e-learning) เพื่อการพัฒนาการเรียนการสอน

5 โรงเรียบมีลิขสิทธิ์ซอฟต์แวร์การบริหารจัดการโรงเรียบ (MIS) เพื่อพัฒนาระบบ บริหารจัดการ

6. โรงเรียนมีเครือข่ายอินเทอร์เน็ตแบบถาวร และเครือข่ายภายในพร้อมทั้งสามารถดูแล บำรงรักษาระบบเครือข่ายของโรงเรียน

7. โรงเรียนมีระบบบริหารสารสนเทศที่เชื่อมโยงฐานข้อมูล ประมวลผลและรายงาน ี่ผลงานดำเนินงานทั้งระบบ

้การขับเคลื่อนกลยุทธ์ด้านไอซีทีของโรงเรียนสู่การปฏิบัติ ซึ่งได้นำแนวคิดในการกำหนด ้มุมมองของผลสำเร็จ ในการใช้เทคโนโลยีสารสนเทศและการสื่อสารเพื่อพัฒนาคุณภาพการศึกษา ึ่งนบรรลุเป้าหมายสุดท้ายด้านไอซีที คือ อีสคลู แสดงดังภาพประกอบ 2

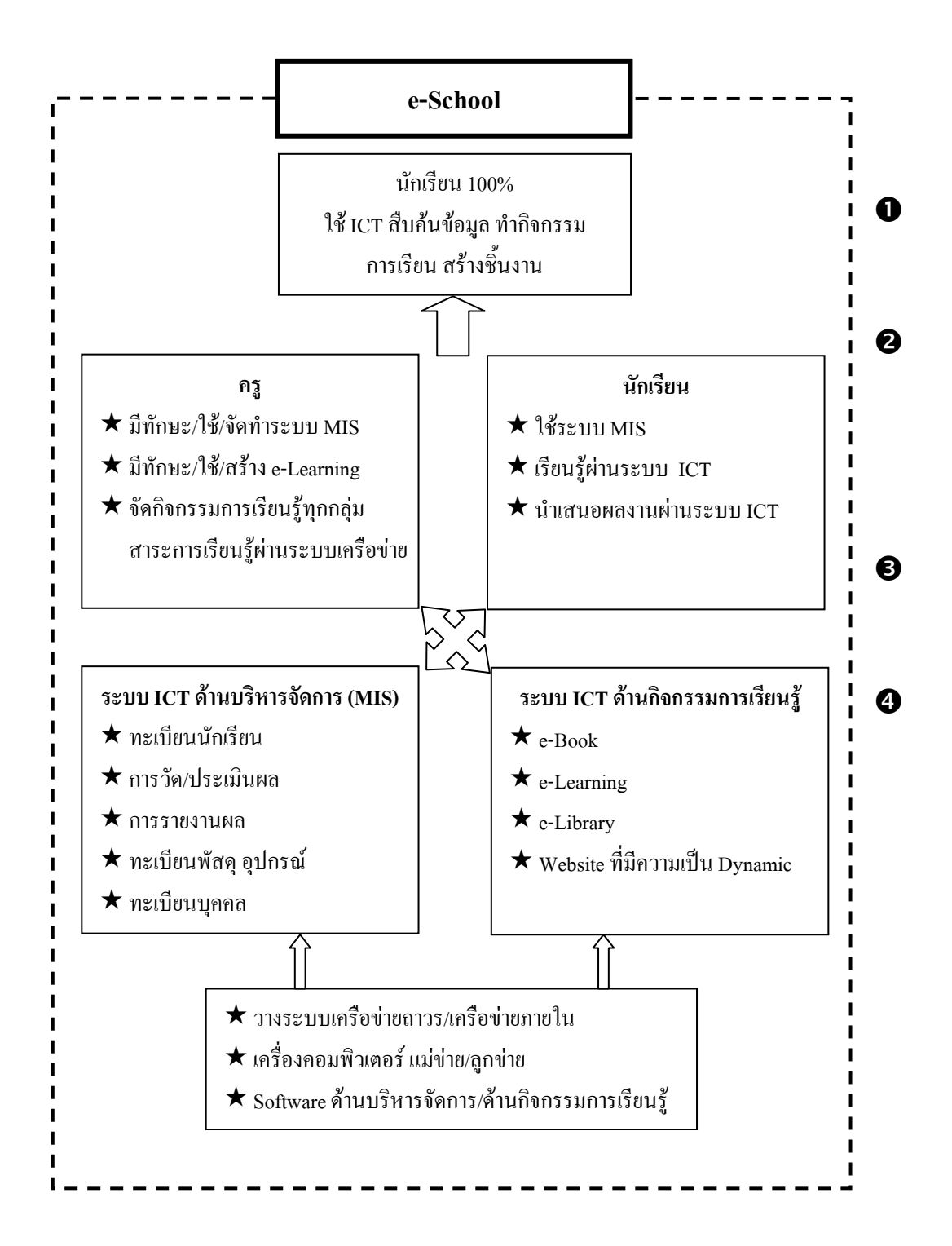

ิภาพประกอบ 2 การใช้เทคโนโลยีสารสนเทศและการสื่อสารเพื่อพัฒนาคุณภาพ การศึกษาจนบรรลุเป้าหมายสุดท้ายด้านไอซีที คือ อีสคูล

ที่มา : สำนักงานคณะกรรมการการศึกษาขั้นพื้นฐาน, 2547, หน้า 4

ึ จากแผนภาพประกอบ 2 อีสคลูซึ่งเป็นการขับเคลื่อนกลยุทธ์ด้านใอซีทีของโรงเรียนสู่ การปฏิบัติ ซึ่งได้นำแนวคิดในการกำหนดมุมมองของผลสำเร็จของการดำเนินการไว้ 4 ด้าน คือ (สำนักงานคณะกรรมการการศึกษาขั้นพื้นฐาน, 2547, หน้า 5 - 7)

1. มุมมองด้านนักเรียน (Student perspective) เป็นความต้องการของผู้เกี่ยวข้องเกี่ยวกับ ึกณลักษณะของนักเรียนที่คาดหวัง

2. มมมองด้านกระบวนการจัดการศึกษาภายใน (Internal process perspective) เป็นการ พิจารณาการพัฒนาประสิทธิภาพของกระบวนการการบริหารจัดการและการจัดการหลักสตร กระบวนการเรียนรู้

3. มุมมองด้านการเรียนรู้และการพัฒนา (Learning and growth perspective) เป็นการ ิสร้างความเข้มแข็งให้โรงเรียนเป็นองค์กรแห่งการเรียนรู้ การพัฒนาศักยภาพของบุคคลในการใช้ ไคซีที

4. มมมองด้านงบประมาณและทรัพยากร (Budget and resource perspective) เป็นการ ี สนับสนุนด้านปัจจัยและทรัพยากรพื้นฐาน เพื่อให้โรงเรียนสามารถดำเนินงานได้ตามกลยุทธ์ที่ กำหนดไว้

้มุมมองทั้ง 4 มีความสัมพันธ์เชื่อมโยงไปสู่การปฏิบัติ เพื่อใช้แนวทางการบริหารจัดการ ระบบไอซีที่ในโรงเรียน ดังนี้

1. ด้านงบประมาณและทรัพยากร ดำเนินการจัดเครื่องคอมพิวเตอร์ที่ใช้สำหรับเป็นแม่ ข่ายและลูกข่าย พร้อมทั้งอุปกรณ์การเชื่อมต่อและอุปกรณ์ประกอบจำนวนหนึ่ง ตามขนาดของ โรงเรียน โรงเรียนจะเตรียมดำเนินงาน ดังนี้

1.1 แต่งตั้งมอบหมาย ภาระหน้าที่แก่บุคลากรที่มีความรู้ ความเข้าใจในไอซีที รับผิดชอบ

1.2 การกำหนดนโยบายด้านไอซีที่ของโรงเรียน

1.3 จัดหางบประมาณสนับสนุนด้านวัสดุ อุปกรณ์ต่าง ๆ ตามความต้องการของ โรงเรียน

1.4 อำนวยการ สนับสนุน ให้ความสำคัญและประชาสัมพันธ์ให้กับโรงเรียน

2. ด้านการเรียนรู้และการพัฒนา กำหนดรูปแบบการเรียนรู้และการพัฒนาระบบไอซีที ี ของโรงเรียนในโครงการเป็น 2 รูปแบบ ดังนี้

2.1 ระบบไอซีที่ ด้านบริหารจัดการโรงเรียน (MIS) โดยดำเนินการจัดหาซอฟแวร์ ระบบบริหารจัดการโรงเรียน

2.2 ระบบไอซีทีด้านกิจกรรมการเรียนรู้ (e-Learning) จัดหาซอฟแวร์ ที่สนับสนุน ้การจัดกิจกรรมผ่าบเครือข่าย เช่น สื่อ ดิจิตอล โปรแกรมสร้างอี-เลิร์นบิ่ง แผ่นซีดี อีเลิร์นบิ่ง ออฟไลน์ (CD e-Learning Offline) และจัดเตรียมแผนพัฒนาบุคลากรเขตพื้นที่การศึกษาและ โรงเรียน ให้สามารถจัดทำอี-เลิร์นนิ่ง และจัดกิจกรรมการเรียนรู้ผ่านระบบเครือข่ายคอมพิวเตอร์

3 - ด้าบกระบวบการจัดการศึกนากายใบ ดำเบิบการดังบี้

3.1 เพิ่มจำนวนชั่วโมง/หน่วยกิต ในวิชาคอมพิวเตอร์ในโครงสร้างหลักสูตร สถาบศึกนา

3.2 พัฒนาครูผู้สอนในโรงเรียนให้จัดทำแผนการจัดการเรียนรู้โดยใช้ไอซีที

3.3 จัดเครื่องคอมพิวเตอร์ไว้ให้เป็นแหล่งสืบค้นข้อมูลด้านสาระการเรียนรู้ ข้อมูล ้ด้านทะเบียนนักเรียน ด้านผลการเรียน ด้านความประพถติ และข้อมลระบบช่วยเหลือนักเรียน

3.4 ส่งเสริมการจัดทำสื่อดิจิตอล ในรูปแบบต่าง ๆ เพื่อให้นักเรียนสามารถใช้เป็น แหล่งเรียนร้และยืมเรียนได้ตามโอกาส

3.5 ส่งเสริมการส่งงานของนักเรียนและการตรวจงานของครูผ่านเครือข่าย ้คอมพิวเตอร์โรงเรียน

3.6 ส่งเสริมให้ครูรายงานผลการเรียนของนักเรียนและตรวจสอบผลการเรียนรู้ผ่าน เครือข่ายคอมพิวเตอร์โรงเรียน

4. ด้านนักเรียน ผู้บริหารต้องมีการประเมินผลการดำเนินงานการใช้ไอซีที่ของนักเรียน ้ด้านต่าง ๆ จากระบบเอ็มใอเอส และจากการดูผลงานการสร้างงานของนักเรียน เพื่อพัฒนาและ ปรับปรุงให้สู่เป้าหมาย อี-สกูล พอสรุปไว้บริหารจัดการโรงเรียน ดังนี้

4.1 จัดหาเครื่องคอมพิวเตอร์ให้มีจำนวนเพียงพอสำหรับนักเรียนใช้ในกิจกรรมการ เรียนรู้และคอมพิวเตอร์สำหรับโรงเรียนในการบริหารจัดการโรงเรียนและการทำกิจกรรมของครู

4.2 สร้างโฮมเพจ (Homepage) ของโรงเรียนที่มีลักษณะเป็นพลวัต (Dynamic web) และเป็นปัจจุบัน เพื่อรองรับกิจกรรมอี-เลิร์นนิ่ง และกิจกรรมอื่น ๆ ที่โรงเรียนสามารถเข้าร่วมใค้

4.3 จัดแหล่งเรียนรู้ด้านไอซีทีเพื่อให้นักเรียนได้ใช้คอมพิวเตอร์

4.4 จัดการบำรุงรักษาอุปกรณ์ต่าง ๆ เช่น คอมพิวเตอร์ เครื่องฉายภาพ ฯลฯ ให้มี สภาพที่ใช้งานได้ดีอยู่เสมอ

4.5 แต่งตั้งบุคลากรหรือคณะทำงาน เพื่อรับผิดชอบงานด้านไอซีทีที่จำเป็นอันดับแรก กือ ผู้ดูแลระบบ (Administrator) ผู้จัดทำเว็บ ใซด์และระบบ e-Learning (Webmaster/LMS admin) ึ คณะสร้างหลักสูตรการจัดกิจกรรมการเรียนรู้ผ่านระบบเครือข่าย (Courseware) เจ้าหน้าที่บันทึกข้อมูล ผ่านระบบเครือข่ายของโรงเรียน

46 สำรวจระบบไฟฟ้ากำลังของโรงเรียบและจัดให้เพียงพอต่อการใช้งาบและมี ระบบการป้องกันอุปกรณ์ค้านไอซีที

4.7 สำรวจความต้องการความรู้ด้านใอซีที่ของบุคลากรในโรงเรียนเพื่อเตรียมพัฒนา บุคลากรไว้สำหรับอี-สคูล

4.8 จัดทำแผนพัฒนากลยุทธ์ด้านใอซีที่ของโรงเรียนเพื่อให้บุคลากรของโรงเรียน เดินส่เป้าหมายในทิศทางเดียวกัน

ไพฑรย์ จับอันชอบ (2548, หน้า 23 - 25) กล่าวว่า ปัจจบันประเทศต่าง ๆ รวมทั้งประเทศ ใทยได้มีการนำเอาเทคโนโลยีสารสนเทศ มาใช้ประโยชน์ในวงการศึกษาเพิ่มมากขึ้น อัน ้เนื่องมาจากการแพร่กระจายอย่างรวดเร็วของอุปกรณ์และระบบเทคโนโลยีสารสนเทศประเภทต่าง ๆ อาทิเช่น คาวเทียมสื่อสาร ใยแก้วนำแสง คอมพิวเตอร์ซีคี-รอม มัลติมีเคีย อินเทอร์เน็ต ทั้งนี้ ก่อให้เกิดระบบเช่น Computer-Aided-Instruction (CAI) และComputer-Aided-Learning (CAL) ทั้ง ในระดับท้องถิ่นและทางใกลโดยภาพรวมแล้ว เราสามารถจำแนกคณลักษณะการนำเทคโนโลยี สารสนเทศมาใช้เพื่อการศึกษาในมิติที่สำคัญ ๆ ดังนี้

1. เทคโนโลยีสารสนเทศลดความเหลื่อมล้ำของโอกาสทางการศึกษา ซึ่งเป็นเงื่อนไข ี สำคัญในการตอบสนองนโยบายการศึกษาที่เป็น "การศึกษาเพื่อประชาชนทุกคน" (Education for all) อันจะเป็นการสร้างความเท่าเทียมทางสังคม (Social equity) โดยเฉพาะอย่างยิ่งความเท่าเทียม ทางด้านการศึกษา ตัวอย่างที่สำคัญคือ ผลของการติดตั้งจานดาวเทียมที่มีต่อโรงเรียนห่างไกลใน ชนบทที่ด้อยโอกาสให้มี "โอกาส" เท่าเทียมกับโรงเรียนในท้องถิ่นที่เจริญกว่าอย่างน้อยในรูปแบบ ที่เป็นไปได้ในเชิงกายภาพ รวมทั้งผลของการที่นักเรียนในชนบทมีโอกาสเข้าถึงแหล่งข้อมูลของ โลกหรืออีกนัยหนึ่ง "ห้องสมุดโลก" ผ่านทางเครือข่ายอินเทอร์เน็ตหรือการที่เทคโนโลยีสารสนเทศ เป็นเครื่องมือที่ช่วยให้คนพิการ สามารถมีโอกาสรับการศึกษาในสิ่งแวดล้อมของคนปกติ และยัง ้เปิดโอกาสให้คนพิการใช้เทคโนโลยีสารสนเทศเพื่อการเรียนรู้และเพื่อการประกอบอาชีพอีกด้วย เป็นต้น

2. เทคโนโลยีสารสนเทศเป็นเครื่องมือในการพัฒนาคุณภาพทางการศึกษาได้ในรูปแบบ ต่าง ๆ เช่น การที่นักเรียนที่เรียนรู้ได้ช้า สามารถใช้เวลาเพิ่มเติมกับบทเรียนด้วยสื่อซีดีรอมเพื่อตาม ให้ทัน เพื่อนนักเรียน ในขณะที่นักเรียนที่รับข้อมูล ได้ปกติ สามารถเพิ่มศักยภาพในการ "เรียนรู้ด้วย

ิตนเอง" (Independent learning) ใค้มากขึ้นจากความหลากหลายของเนื้อหาในสื่ออิเล็คทรอนิคส์ 3. วิวัฒนาการของเทคโนโลยีสารสนเทศยังทำให้สื่อทางเสียง (Audio) สื่อข้อความ (Text) สื่อทางภาพ (Graphic and video) สามารถผนวกเข้าหากันและนำเสนอ (Presentation) ใด้ ้อย่างมีความน่าสนใจและไม่น่าเบื่อไม่ว่าจะดึงข้อมูลจากสื่อที่เก็บข้อมูล เช่น ฮารด์ดิสก์ ซีดีรอม

หรือจากเครือข่าย ซึ่งปัจจุบันมีเทคโนโลยีดิจิทอลและการบีบอัดสัญญาณที่ก้าวหน้า จนทำให้ ึกระทำได้อย่างรวดเร็วและสมบูรณ์ขึ้นตลอดเวลา ในขณะเดียวกันข้อมูลที่มีประโยชน์ยังสามารถ ้เก็บบันทึกและเรียกใช้ร่วมกันได้จาก "คลังดิจิทัล" (Digital archive) ในรูปแบบต่าง ๆ นอกจากนี้ เทคโนโลยี คอมพิวเตอร์ประเภท "ความจริงเสมือน" (Virtual reality) ยังสามารถประยุกต์ใช้เป็น ประโยชน์ทางการศึกษาและฝึกอบรมได้เป็นอย่างดี อาทิเช่น การฝึกสอนภาคปฏิบัติทางการแพทย์ แก่นักศึกษาแพทย์หรือการฝึกนักบินในสภาพจำลอง (Flight simulation) เป็นต้น

4. เทคโนโลยีสารสนเทศช่วยในการบริหารจัดการและบริหารการศึกษาได้อย่างมี ประสิทธิภาพหากใช้อย่างถูกต้องเป็นระบบและมีความต่อเนื่องไม่ว่าจะเป็นการจัดทำระบบ ี สารสนเทศเพื่อการบริหาร (MIS) ระบบสารสนเทศเพื่อผู้บริหารระดับสูง (EIS) ระบบสนับสนุน การตัดสินใจ (DSS) เข้ามาช่วยจัดระบบฐานข้อมูลการศึกษาหรือการจัดให้มีเครือข่ายบริหาร ออนไลน์ ที่ทำให้มีระบบการปรับปรุง (Update) ข้อมูลทางอิเล็กทรอนิคส์ที่นอกจากจะช่วยลดงาน ึกระคาษแล้ว ยังทำให้สามารถวิเคราะห์ข้อมลเพื่อประโยชน์ในการวางแผนและจัดการทางการ ้ศึกษาอีกด้วย นอกจากนี้ยังสามารถใช้เทคโนโลยีประเภทอื่น ๆ เช่น อินเทอร์เน็ตเพื่อประโยชน์ใน ึงานด้านประชาสัมพันธ์ของสถาบันการศึกษา การสื่อสารระหว่าง ผู้บริหารและบุคลากรในส่วน ต่าง ๆ ขององค์กรและภายนอกองค์กร

้นอกจากการใช้เพื่อการศึกษาแล้ว เทคโนโลยีสารสนเทศยังมีบทบาทสำคัญในกิจกรรม ้ฝึกอบรมอีกด้วย ทั้งในและนอกระบบ การพัฒนาบุคลากรทางการศึกษาให้มีความรู้ทางด้าน เทคโนโลยีนั้น ควรคำนึงถึงระดับการสร้างทักษะพื้นฐาน (Literacy) และการสร้างครูที่เป็นพ่อไก่ แม่ไก่ที่เป็นมืออาชีพ ทางด้านเทคโนโลยีสารสนเทศ (IT Professionals) เพื่อให้เกิดความชัดเจนใน ึกระบวนการและเป้าหมายการพัฒนาบุคลากร ทั้งในแง่รูปแบบและ เนื้อหา อาทิเช่นการระบุข้อ แตกต่างของกระบวนการพัฒนาครูคอมพิวเตอร์กับครูในสาขาอื่น ๆ ที่จะใช้เทคโนโลยีสารสนเทศ ประกอบการเรียนการสอน ในขณะที่ครูในประเภทหลังมีความต้องการเรียนรู้ในระดับหนึ่งที่ ้เพียงพอต่อการประยุกต์ใช้ เทคโนโลยีในการสร้างบทเรียน CAI ในวิชาที่ตนเองรับผิดชอบอยู่นั้น ครูคอมพิวเตอร์จำต้องมีความรู้ในแนวลึกเพื่อสอนครูและนักเรียนโดยใช้โปรแกรมสำเร็จรูปเป็น หลักในวิทยากรคอมพิวเตอร์ เพื่อให้เกิดการพัฒนาทางวิชาการในเด็กนักเรียนและเป็นตัวเร่ง (Catalyst) ในการฝึกอบรมเพื่อให้เกิดตัวคูณในระดับพื้นฐานต่อไป

ี่ สำนักงานสถิติแห่งชาติ (2551, หน้า 1 - 4) กล่าวว่า สภาพการใช้ประ โยชน์จากเทค โน โลยี สารสนเทศและการสื่อสารเพื่อการเรียนรู้กระทรวงศึกษาธิการในฐานะหน่วยงานรับผิดชอบในการ จัดทำแผนแม่บทเทคโนโลยีสารสนเทศและการสื่อสารเพื่อการศึกษา ได้ร่วมกันกำหนดวิสัยทัศน์ เทคโนโลยีสารสนเทศและการสื่อสารเพื่อการเรียนรู้ไว้ว่า "ผู้เรียน ผู้สอน บุคลากรทางการศึกษา

และประชาชน ใช้ประโยชน์จากไอซีที ในการเข้าถึงบริการทางการศึกษา ได้เต็มศักยภาพ อย่างมี ึ่งริยธรรม มีสมรรถนะทางใอซีที่ตามมาตรฐานสากล" และใค้คำเนินการสำรวจการมีการใช้ เทคโนโลยีสารสนเทศและการสื่อสารในสถานศึกษา ปรากฏผลการสำรวจดังนี้

1. ด้านโครงสร้างพื้นฐานไอซีที (Information and Communication Technology : ไอซีที) ในสถานศึกษา สถานศึกษาขั้นพื้นฐานที่มีเครื่องคอมพิวเตอร์ใช้ มีร้อยละ 99.7 ส่วนระดับอื่น ๆ มี ้ เครื่องคอมพิวเตอร์ใช้ทกสถานศึกษา สำหรับห้องปฏิบัติการคอมพิวเตอร์ ระดับการศึกษาขั้น พื้นฐานมีร้อยละ 72.58 การจัดสรรคอมพิวเตอร์ในสถานศึกษาเพื่อใช้ในการเรียนการสอน พบว่า ร้อยละ 72.6 ของเครื่องคอมพิวเตอร์ในสถานศึกษาขั้นพื้นฐาน อัตราส่วนนักเรียนต่อเครื่อง ี คอมพิวเตอร์ สำหรับการศึกษาขั้นพื้นฐาน 14 คนต่อเครื่อง อัตราส่วนคร/อาจารย์/ผ้สอนต่อเครื่อง ้คอมพิวเตอร์ ระดับการศึกษาขั้นพื้นฐาน 10 คนต่อเครื่อง สถานศึกษาเกือบทุกแห่งมีการเชื่อมต่อ ้อินเทอร์เน็ต โดยร้อยละ 97.2 ของสถานศึกษาขั้นพื้นฐาน มีการเชื่อมต่ออินเทอร์เน็ต สำหรับการ ้เชื่อมต่อแบบไร้สาย ระดับการศึกษาขั้นพื้นฐาน มีระบบไร้สายร้อยละ 19.6 โดยเฉลี่ยสถานศึกษา ้ขั้นพื้นฐานมีสัดส่วนของเครื่องคอมพิวเตอร์ที่เชื่อมต่ออินเทอร์เน็ต ร้อยละ 66.7 สถานศึกษาที่มีเว็บ ไซด์ของตนเอง ร้อยละ 34.2

่ 2. ด้านการใช้ไอซีที เป็นฐานในการเรียนรู้ ครูผู้สอนในระดับการศึกษาขั้นพื้นฐาน มี ์อีเมล์ของตนเอง ร้อยละ 37.9 และมีเว็บไซด์ของตนเอง ร้อยละ 6.6 สำหรับการเรียนการสอนใน ระดับการศึกษาขั้นพื้นฐาน โดยเฉลี่ยครูผู้สอนมีการใช้คอมพิวเตอร์เพื่อสนับสนุนการเรียน การ ี สอน 8 - 9 ชั่วโมงต่อสัปดาห์ ครูผู้สอนที่ผลิตสื่อการสอนอิเล็กทรอนิกส์เพื่อใช้ในการเรียน การ ี สอนมีร้อยละ 22.8 ในระดับการศึกษาขั้นพื้นฐาน ร้อยละ 43.6 มีรายวิชาที่ใช้สื่ออิเล็กทรอนิกส์ในการ เรียนการสอน

3. ด้านหลักสูตรไอซีที โดยเฉลี่ยสถานศึกษาในระดับการศึกษาขั้นพื้นฐานเปิดสอน รายวิชาทางคอมพิวเตอร์แห่งละ 2 รายวิชา

4. การพัฒนาบุคลากรไอซีที โดยเฉลี่ยสถานศึกษาในระดับการศึกษาขั้นพื้นฐานมี ครูผู้สอนที่มีวุฒิด้านคอมพิวเตอร์หรือไอที (Information Technology : IT) 1 คนต่อสถานศึกษา

5. ด้านงบประมาณ ประมาณครึ่งหนึ่งของสถานศึกษาขั้นพื้นฐาน (ร้อยละ 47.2) ใด้ ึงบประมาณด้านไอซีที่น้อยกว่าร้อยละ 5 ของงบประมาณทั้งหมด

6. ด้านแผนไอซีที สถานศึกษาส่วนใหญ่ (ประมาณร้อยละ 75 - 86) มีการวางแผนด้านไอซีที ใบปี 2552

7. ด้านไอซีทีเพื่อการบริหารจัดการ พบว่าสถานศึกษาในระดับการศึกษาขั้นพื้นฐานมี ิสถานศึกษาร้อยละ 24.1 ที่มีการใช้ระบบเอ็มไอเอส (Management Information System : MIS) โดยส่วน ใหญ่ใช้เอ็มไอเอส สำหรับระบบลงทะเบียน/วัคผลและห้องสมุค ยกเว้นการศึกษาขั้นพื้นฐานที่ ิสถานศึกษามีการนำเอ็มไอเอสไปใช้กับระบบห้องสมุดน้อย

่ 8. การวิจัยด้านใอซีทีสำหรับงานวิจันด้านใอซีที่ครูผู้สอนระดับการศึกษาขั้นพื้นฐานมีการ ทำวิจัย ร้อยละ 10.8

้ ความสำคัญของไอซีที และความพร้อมของสถานศึกษาและบคลากรด้านไอซีที สถานศึกษา ให้ความสำคัญแก่ปัจจัยด้านไอซีที ที่มีผลต่อการเรียนร้ของนักเรียน/นักศึกษา ด้านโครงสร้างพื้นฐาน ้มากที่สด รองลงมาคือด้านงบประมาณ ด้านบคลากร ด้านการใช้สื่อเรียนร้อิเล็กทรอนิกส์และด้านวิจัย ้ตามลำดับ สำหรับความพร้อมของสถานศึกษา พบว่าในทุกปัจจัยสถานศึกษามีความพร้อมน้อยกว่าที่ ิสถานศึกษาให้ความสำคัญ ปัจจัยที่สถานศึกษามีความพร้อมมากที่สุดคือ ปัจจัยด้านโครงสร้างพื้นฐาน รองลงมาคือด้านบุคลากร ตามด้วยด้านงบประมาณ ด้านการใช้สื่อเรียนรู้อิเล็กทรอนิกส์และด้านวิจัย ทาง ไคซีที ตามกำดับ

ิสธาศินี สีนวนแก้ว และกานดา ศรอินทร์ (2552, หน้า 105) กล่าวว่า จากการดำเนินการ จัดการศึกษาในอดีตจนถึงปัจจุบันและต่อเนื่องไปถึงอนาคตจะเห็นได้ว่ารูปแบบหรือการเรียนการ ี สอนแตกต่างไปตามกระแสโลกาภิวัฒน์ที่มีเทคโนโลยีเป็นตัวขับเคลื่อนให้เกิดความเปลี่ยนแปลง ซึ่ง เทคโนโลยีในปัจจบันสามารถสนับสนนกิจกรรมการสื่อสารได้เป็นอย่างดี ทั้งนี้กิจกรรมเหล่านี้จะ สร้างปฏิสัมพันธ์ระหว่างผู้เรียน-ผู้เรียน ผู้เรียน-ผู้สอนและผู้เรียนกับผู้เชี่ยวชาญด้านการศึกษารวมทั้ง ึการทำงานเป็นกลุ่ม ฉะนั้นจึงยากที่จะปฏิเสธถึงความจำเป็นของการประยุกต์ใช้ ไอซีที เพื่อการศึกษา การประยุกต์ใช้ไอซีที จึงสามารถนำไปปรับใช้กับการศึกษาในประเด็นดังต่อไปนี้

1. การประยุกต์ใช้ใอซีที กับการเรียนการสอนบนอินเทอร์เน็ตและเวิลด์ใวด์เว็บ การ ประยุกต์ใช้ไอซีที ในประเด็นนี้ครูสามารถพัฒนาบทเรียน เพื่อช่วยในการจัดการเรียนการสอนซึ่ง รูปแบบการเรียนในลักษณะนี้ไม่จำเป็นต้องมีการเรียนการสอนในห้องเรียนเพียงอย่างเดียว แต่ สามารถเรียนรู้ด้วยตนเองผ่านระบบเครือข่าย เทคโนโลยีไอซีที ที่นำมาประยุกต์ใช้ประกอบด้วย Elearning ซึ่งถือว่าเป็นนวัตกรรมทางการศึกษาที่เปลี่ยนแปลงวิธีเรียนที่เป็นอย่เดิมมาเป็นการเรียนที่ใช้ เทคโนโลยีที่ก้าวหน้า เช่น อินเทอร์เน็ต อินทราเน็ต เอ็กซ์ทราเน็ต ดาวเทียม Computer-based training และระบบไร้สาย โดยทั่วไปการเรียนแบบอี-เลิร์นนิ่ง (e-Learning) จะมีความยืดหยุ่นค่อนข้างมาก ้ทั้งนี้การประยุกต์ใช้อี-เลิร์นนิ่ง เพื่อการเรียนการสอนผู้สอนควรยึดหลักการดังต่อไปนี้เป็นแนวทาง ในการปฏิบัติ 1) การวางแผนการออกแบบกิจกรรมการเรียนออนไลน์ให้ จูงใจเป็นระบบที่ใช้ง่าย ใช้ Activity based เน้นการมีปฏิสัมพันธ์ระหว่างผู้สอนและผู้เรียน 2 ) รูปแบบของกิจกรรมควรให้ เหมือนสภาพความเป็นจริงโคยให้มีการอภิปรายแลกเปลี่ยนความคิดเห็นซึ่งกันและกัน ตลอดจนการ ิสะสมความรู้จนกลายเป็นชุมชนการเรียนรู้หรือแหล่งทรัพยากรการเรียนรู้ และ 3) การเรียนการสอน

ในลักษณะดังกล่าวควรเน้นการให้ทำงานเพื่อให้เกิดผลงานที่เป็นรูปธรรม ทั้งนี้สามารถประเมินผล ี ตามสภาพจริงทั้งหมดนี้จะเป็นการสะท้อนความสามารถของผู้เรียน การใช้ไปรษณีย์อิเล็กทรอนิกส์ (E-mail) ในการติดต่อสื่อสารระหว่างผู้สอนกับผู้เรียนหรือระหว่างผู้เรียนด้วยกันเอง ส่วนกระดาน ข่าวอิเล็กทรอนิกส์ (Web board) เป็นกระดานในการสื่อสารแลกเปลี่ยนความคิดเห็นโดยใช้โฮมเพจ ้เป็นบทเรียนที่ศึกษาด้วยตนเอง และ แชท (Chat) เป็นห้องสนทนาเพื่อเสริมการเรียนรู้ ส่วนการรับส่ง ิการบ้านและรายงานผู้เรียนผู้เรียนสามารถทำเป็นโฮมเพจของตนเองและส่ง URL ให้ผู้สอนซึ่งผู้สอน ี่ สามารถโต้ตอบได้ทันทีทันใด ระบบต่าง ๆ ที่กล่าวมาเป็นการเพิ่มประสิทธิภาพและความรวดเร็วใน ี การสื่อสาร การถ่ายทอดการสอนเนื้อหาการสอน จึงทำให้การเรียนรู้ของผู้เรียนทำได้อย่างรวดเร็ว ินอกจากนี้ยังช่วยเพิ่มขีดความสามารถของการสื่อสารระหว่างผู้สอนและผู้เรียนจากทางเดียว เป็นการ ้สื่อสารแบบสองทาง และช่วยให้ผู้สอนสามารถติดตามผลความก้าวหน้าในการเรียนรู้ของผู้เรียนได้

2. การประยุกต์ใช้ ไอซีที กับการเรียนการสอนโดยการประชุมทางไกลด้วยวีดิทัศน์การ ประชุมทางไกลด้วยวีดิทัศน์ (Video teleconference) หรือที่รู้จักกันโดยทั่วไปคือ "การประชุมด้วย ภาพ" เป็นวิธีการของการแพร่กระจายการเรียนรู้ โดยสามารถทำการเรียนการสอนด้วยภาพและเสียง ได้ทันทีในเวลาจริงถึงแม้ว่าผู้เรียนและผู้สอนจะอยู่ห่างไกลกันก็ตาม ทั้งนี้การเรียนในลักษณะนี้ทำ ให้ผู้เรียนได้ประสบการณ์ทางการศึกษาที่มีคุณภาพสูงไม่น้อยไปกว่าการเรียนในห้องเรียนแบบปกติ ้ทั่วไป ซึ่งห้องเรียนเสมือนเป็นการนำ ไอซีทีมาประยกต์ใช้กับการเรียนการสอนโดยการประชม ทางไกลด้วยวีดิทัศน์ ห้องเรียนเสมือน (Virtual classroom) จึงเป็นลักษณะการเรียนการสอนที่ส่งการ ิสอนสด โดยผู้สอนใช้คอมพิวเตอร์จากห้องเรียนหรือห้องส่งในสถาบันการศึกษาหนึ่งผ่านเครือข่าย ไปยังห้องเรียนอื่น ๆ อาจจะอยู่ภายในสถาบันเคียวกันหรือต่างสถาบัน ทั้งนี้เพื่อให้ผู้เรียนสามารถ ้เรียนใด้พร้อมกัน การเรียนการสอนในลักษณะดังกล่าวจะต้องมีการนัดเวลาในการเรียนเพื่อให้ ผู้เรียนมาอยู่ร่วมกันและมักใช้การประชุมทางไกลด้วยวีดิทัศน์ประกอบด้วยเพื่อความสมบูรณ์ในการ เรียนการสอน การเรียนแบบห้องเรียนเสมือนจะต้องตั้งอยู่บนเงื่อนไขการสื่อสารโต้ตอบกันได้ทันที ระหว่างผู้เรียนกับผู้สอนเสมือนนั่งเรียนอยู่ในห้องเดียวกัน

ิการประยุกต์การเรียนการสอนทางไกลด้วยการส่งสัญญาณผ่านดาวเทียม ในประเทศไทย ได้จัดตั้งโครงการ DLF-Learning ซึ่งเป็นโครงการหนึ่งของมูลนิธิทางไกลผ่านดาวเทียม โครงการ ้ดังกล่าวได้ร่วมมือกับกรมสามัญศึกษา กระทรวงศึกษาธิการจัดการเรียนการสอนทางไกลผ่าน ิดาวเทียมเพื่อถ่ายทอดการสอนสดจากโรงเรียนวังไกลกังวล หัวหินไปยังโรงเรียนในสังกัดกรมสามัญ ้ศึกษาและสังกัดหน่วยงานอื่น ๆ จำนวน 3,000 โรงเรียนทั่วประเทศ ทางช่อง UBC 11 - 16 รวมถึง ี การถ่ายทอครายการการศึกษาชุมชน หลักสูตรวิชาชีพ ของวิทยาลัยการอาชีพวังใกลกังวล ซึ่งเป็น หลักสูตรระยะสั้นและหลักสูตรปกติจนถึงระดับประกาศนียบัตรวิชาชีพชั้นสูง การเรียนการสอน

้ผ่านดาวเทียมจากโรงเรียนวังไกลกังวล หัวหินมีการใช้สมรรถนะของการสื่อสาร 2 ทางในลักษณะ ทีวี คอนเฟอเรนซ์ (TV Conference) เพื่อเปิดโอกาสให้ผู้เรียนและผู้สอนโรงเรียนปลายทางกับ โรงเรียนต้นทางติดต่อ ซักถามปัญหากันได้ทันทีทางโทรศัพท์และโทรสาร

3. การประยุกต์ใช้ ไอซีที กับการเรียนการสอนด้วยเทคโนโลยีไร้สาย ปัจจุบันรูปแบบการ เรียนการสอนด้วยเทคโนโลยีไร้สาย ได้ตอบสนองต่อความต้องการในการศึกษาเพิ่มมากขึ้น จะเห็น ใด้จากมหาวิทยาลัยยุคใหม่ต่างมีการนำเทคโนโลยีไร้สาย ไวร์เลส แลน (Wireless LAN) มา ิสนับสนนการเรียนการสอนกันมากขึ้น ด้วยเป้าหมายที่ต้องการให้การเรียนการสอนของมหาวิทยาลัย ไม่จำกัดอยู่แค่ในห้องเรียน แต่จะต้องสามารถติดต่อกับโลกกว้างทางเครือข่ายอินเทอร์เน็ตได้อย่าง ้ เสรี โดยไม่มีขีดจำกัดเรื่องของสถานที่ ในประเทศไทยรัฐบาลได้ให้การสนับสนุนจัดตั้งโครงการ ระบบเครือข่ายไร้สายสถาบันอุดมศึกษาของรัฐ เพื่อเปิดให้บริการกับนักศึกษาและบุคลากรใน ้มหาวิทยาลัยเพื่อการเรียนการสอนที่สมบรณ์แบบ และรองรับการเข้าใช้บริการต่างๆ ได้อย่างทั่วถึง ผ่านระบบออนไลน์ ซึ่งการติดตั้งเครือข่ายสื่อสารแบบไร้สายจะช่วยขยายขอบเขตการศึกษาให้ ึกว้างไกลออกนอกห้องเรียน และช่วยสร้างโอกาสการเรียนรู้ใหม่ ๆ ให้แก่นักศึกษา

ปัจจุบันมีเทคโนโลยีไวแมกซ์ (WiMAX) ซึ่งเป็นเทคโนโลยีการสื่อสารบรอดแบนด์ไร้สาย ้ ความเร็วสูงที่มีรัศมีการรับส่งสัญญาณกว้างไกล สามารถครอบคลุมพื้นที่ให้บริการได้หลายตาราง ้กิโลเมตร ได้มีการนำเทคโนโลยีไวแมกซ์ มาประยกต์ใช้งานจริงในโครงการต้นแบบศนย์ทางไกล เพื่อการศึกษาและพัฒนาชนบทเฉลิมพระเกียรติพระบาทสมเด็จพระเจ้าอยู่หัว ในจังหวัดเชียงราย เทคโนโลยีดังกล่าวจะช่วยเติมเต็มและต่อยอดด้านการศึกษาให้กับเยาวชนไทยในท้องที่ห่างไกล เอื้อ ประโยชน์ต่อการพัฒนาชุมชน การสร้างเครือข่ายความร่วมมือ และความสัมพันธ์อันดีระหว่าง ิสถาบันการศึกษา รวมถึงสถาบันการศึกษาทั่วประเทศในอนาคตด้วย เพราะสามารถรองรับการ ให้บริการต่างๆ ไม่ว่าจะเป็นการสื่อสารข้อมูลอินเทอร์เน็ต (Internet) ข้อมูลภาพ (Video) และข้อมูล เสียง (VoIP)

้มหาวิยาลัยราชภัฏสุรินทร์ (2558, เว็บไซต์) กล่าวว่าเทคโนโลยีสารสนเทศที่นำมาใช้ ี สำหรับการสอนเป็นการใช้เทคโนโลยีสมัยใหม่หลายอย่าง ทำให้การเรียนการสอนด้วยอุปกรณ์ที่ ทันสมัย ห้องเรียนสมัยใหม่ มีอุปกรณ์วิดีโอ โปรเจกเตอร์ (Video projector) มีเครื่องคอมพิวเตอร์มี ระบบการอ่านข้อมูลอิเล็กทรอนิกส์แบบต่าง ๆ รูปแบบของสื่อการศึกษาที่นำมาใช้ในการเรียนการ ี สอน ก็มีหลากหลายขึ้นอยู่กับความเหมาะสมในการนำมาใช้ เช่น มัลติมีเดีย อิเล็กทรอนิกส์บุ๊ค วิดีโอ เทเลคอนเฟอเรนซ์ ระบบวิดีโอออนคีมานด์ ไฮเปอร์เท็กซ์ คอมพิวเตอร์ และระบบอินเทอร์เน็ต เป็น ้ต้น ซึ่งมีการประยุกต์ใช้เทคโนโลยีสารสนเทศเพื่อการศึกษา โดยมีรายละเอียดดังนี้

#### 1 คอมพิวเตอร์ช่วยสอบ

ดอมพิวเตอร์ช่วยสอบเป็นการนำเอาเทคโนโลยีรวมกับการออกแบบโปรแกรมการสอน มาใช้ช่วยสอน ซึ่งเรียกกันโดยทั่วไปว่าบทเรียน ซีเอไอ ย่อมาจากคำในภาษาอังกฤษว่า Computer Assisted Instruction หรือเรียกย่อ ๆ ว่า ซีเอ ไอ (CAI) การจัดโปรแกรมการสอนโดยใช้คอมพิวเตอร์ ช่วยสอนในปัจจุบันมักอยู่ในรูปของสื่อประสม (Multimedia) หมายถึง นำเสนอใค้ทั้งภาพ ข้อความ ้เสียง ภาพเคลื่อนไหว ฯลฯ โปรแกรมช่วยสอนนี้เหมาะกับการศึกษาด้วยตนเอง และเปิดโอกาสให้ ผู้เรียนสามารถโต้ตอบกับบทเรียนใด้ตลอด จนมีผลป้อนกลับเพื่อให้ผู้เรียนรู้ บทเรียนใด้อย่าง ้ถูกต้อง และเข้าใจในเนื้อหาวิชาของบทเรียนนั้น ๆ

้ลักษณะคอมพิวเตอร์ช่วยสอนจึงเป็นบทเรียนที่ช่วยการเรียนการสอน และมีโปรแกรม ้ คอมพิวเตอร์ช่วยจัดบทเรียนให้เป็นระบบและเหมาะสมกับนักเรียนแต่ละคน โดยมีลักษณะสำคัญ ๆ ้คือ 1) เริ่มจากสิ่งที่รู้ไปสู่สิ่งที่ไม่รู้ จัดเนื้อหาเรียงไปตามลำดับจากง่ายไปสู่ยาก 2) การเพิ่มเนื้อหา ให้กับผู้เรียนต้องค่อยๆ เพิ่มทีละน้อยและมีสาระใหม่ไม่มากนัก นักเรียนสามารถเรียนรู้ได้ด้วย ิตนเองอย่างเข้าใจ 3) แต่ละเนื้อหาต้องมีการแนะนำความรู้ใหม่เพียงอย่างเดียวไม่ให้ทีละมากๆ จน ทำให้ผู้เรียนสับสน 4) ในระหว่างเรียนต้องให้ผู้เรียนมีส่วนร่วมกับบทเรียน เช่น มีคำถามมีการตอบ มีทำแบบฝึกหัด แบบทดสอบ ซึ่งทำให้ผู้เรียนสนใจอยู่กับการเรียนไม่น่าเบื่อหน่าย 5) การตอบ ้คำถามที่ผิด ต้องมีคำแนะนำหรือทบทวนบทเรียนเก่าอีกครั้ง หรือมีการเฉลยซึ่งเป็นการเพิ่ม เนื้อหา ไปด้วย ถ้าเป็นคำตอบที่ถูกผู้เรียนได้รับคำชมเชย และได้เรียนบทเรียนต่อไปที่ก้าวหน้าขึ้น 6) ใน ึการเสนอบทเรียนต้องมีการสรุปท้ายบทเรียนแต่ละบทเรียนช่วยให้เกิดการวัดผล ได้ด้วยตนเอง และ 7) ทุกบทเรียนต้องมีการกำหนดวัตถุประสงค์ไว้ให้ชัดเจน ซึ่งช่วยให้แบ่งเนื้อหาตามลำดับได้ดี

2. การเรียนการสอนโดยใช้เว็บเป็นหลัก

้การเรียนการสอนโดยใช้เว็บเป็นหลัก เป็นการจัดการเรียนที่มีสภาพการเรียนต่างไปจาก รูปแบบเดิม การเรียนการสอนแบบนี้อาศัยศักยภาพ และความสามารถของเครือข่ายอินเทอร์เน็ต ซึ่ง เป็นการนำเอาสื่อการเรียนการสอนเป็นเทคโนโลยีสูงสุดมาช่วยสนับสนุนการเรียนการสอนให้เกิด ึการเรียนรู้จารการสืบค้นข้อมูล และเชื่อมโยงเครือข่ายทำให้ผู้เรียนสามารถเรียนใด้ทุกสถานที่และ ทุกเวลา การจัดการเรียนการสอนลักษณะนี้มีชื่อเรียกหลายชื่อ ได้แก่ การเรียนการสอนผ่านเว็บ (Web-based instruction) การฝึกอบรมผ่านเว็บ(Web-based training) การเรียนการสอนผ่าน

เวิล์ดไวด์เว็บ (www-base instruction) การฝึกอบรมผ่านเวิล์ดไวด์เว็บ (www-based training) เป็นต้น การเรียนการสอนโดยใช้เว็บเป็นหลักเป็นการประยุกต์ใช้ยุทธวิธีการสอนด้านพุทธพิสัย (Cognitive) ภายใต้สภาพแวดล้อมทางการเรียนที่ผู้เรียนเป็นผู้สร้างองค์ความรู้ และการเรียนแบบ ร่วมมือกัน (Collaborative learning) เนื่องจากการเรียนแบบนี้ผู้เรียนเป็นผู้ควบคุมการเรียนด้วย

ตนเอง เน้นผู้เรียนเป็นสำคัญ (Child center) และการเรียนด้วยการมีปฏิสัมพันธ์กับผู้อื่น (Learner interaction) การเรียบการสอบโดยใช้เว็บเป็นหลักเป็นการจำลองสถานการณ์การเรียบการสอบใน ห้องเรียนในรูปของสืบค้นองค์ความรู้จากเว็บ หรืออาจเรียกว่า อีเลิร์นนิ่ง (E-Learning) ซึ่งเป็นส่วน หนึ่งของอีเอ็ดยูเคชั่น (E-Education) และเป็นส่วนหนึ่งของอีคอมเมิร์ช (E-commerce) ี ซึ่ง ้องค์ประกอบของการเรียนการสอนโดยใช้เว็บเป็นหลัก คือ 1) ระบบการเรียนการสอน ระบบการ เรียนการสอน มีการจัดการและออกแบบภายใต้วิธีการของระบบคือ จะต้องมีสิ่งนำเข้า (Input) กระบวนการ (Process) และสิ่งที่ได้รับ (Output) สิ่งนำเข้าในที่นี้ ได้แก่ ผู้เรียน ผู้สอน วัตถุประสงค์ ้การเรียน สื่อการสอน ฐานความรู้ การสื่อสารและกิจกรรม การประเมินผล เป็นต้น กระบวนการ ได้แก่ การสร้างถานการณ์หรือการจัดสภาวะการเรียนการสอน โดยใช้วัตถุดิบจากสิ่งนำเข้าตามที่ ้กำหนดไว้ในแผนการสอน สิ่งที่ได้รับ ได้แก่ ผลสัมฤทธิ์ทางการเรียน ซึ่งได้จากการวัดและ ประเมินผล 2) ความเป็นเงื่อนไข เงื่อนไขถือว่าเป็นสิ่งสำคัญอย่างยิ่งสำหรับการเรียนการสอนโดย ใช้เว็บเป็นหลัก อาทิกำหนดว่าเมื่อเสร็จสิ้นการเรียนแล้วจะต้องทำแบบฝึกหัดหรือแบบทดสอบ หากทำแบบฝึกหัดหรือแบบทดสอบผ่านตามเกณฑ์ที่กำหนดไว้ ก็สามารถไปสึกษาบทเรียนอื่นๆ หรือบทเรียนที่ยากขึ้นเป็นลำดับได้ แต่ถ้าไม่ผ่านตามเงื่อนไขนี้กำหนจะต้องเรียนซ้ำจนกว่าจะผ่าน เกณฑ์นั้น 3) การสื่อสารและกิจกรรมการสื่อสารเป็นสิ่งสำคัญต่อการสร้างปฏิสัมพันธ์ขึ้น ส่วน ้กิจกรรมจะเป็นตัวกระตุ้นให้ปฏิสัมพันธ์เกิดขึ้นเพื่อไม่ให้ตางไปจากห้องเรียนปกติ กิจกรรมจะเป็น ตัวช่วยให้การเรียนรู้เข้าสู่วัตถุประสงค์ได้ง่ายขึ้น การสื่อสารและกิจกรรม เกิดขึ้นระหว่างผู้เรียนกับ ผู้เรียน ผู้เรียนกับผู้สอนและผู้เรียนกับเนื้อหาวิชา และ 4) สิ่งนำทางการค้นคว้า เป็นการกำหนด ้ แหล่งความรู้ภายนอกที่เกี่ยวข้องกับบทเรียนโดยกำหนดด้วยสิ่งนำทางการค้นคว้า เช่น แหล่งความรู้ ภายนอกที่กำหนดอย่างเป็นลำดับ กล่าวคือ มีการศึกษาก่อนหลัง มีความยากง่ายเป็นลำดับ มีการ ้จัดเรียง หัวข้อตามลำคับ ทั้งนี้เพื่อให้ผู้เรียนไม่หลงทาง และเรียนรู้ไปตามลำคับขั้นตอน

3. มัลติมีเคีย (Multimedia)

เทคโนโลยีได้พัฒนาก้าวหน้าจนสามารถรองรับการแทนข้อมูลข่าวสารขนาดใหญ่ได้มาก ์ ขึ้น สามารถนำเสนอข่าวสารที่เข้าใจได้ง่ายขึ้น การผสมรูปแบบหลายสื่อจึงทำได้ง่าย เช่น การใช้ ภาพที่เป็นสีแทนภาพขาวดำ เพื่อทำให้เข้าใจดีขึ้น ภาพเคลื่อนใหวทำให้น่าตื่นเต้นเรียนรู้ได้ง่าย ้ตลอดจนการมีเสียงเมื่อนำมารวมเข้าด้วยกันเป็นมัลติมีเดีย ซึ่งการผสมรูปแบบสื่อหลายอย่างทำให้ การเรียนรู้สมบูรณ์ขึ้น การใช้มัลติมีเดียก็เพื่อเพิ่มทางเลือกในการเรียนและสนองต่อรูปแบบของการ ้เรียนของนักเรียนที่แตกต่างกัน การจำลองสภาพการณ์ของวิชาต่างๆ เป็นวิธีการเรียนรู้ที่นำให้ ้นักเรียนใค้รับประสบการณ์ตรงก่อนการลงมือปฏิบัติจริง โดยสามารถที่จะทบทวนขั้นตอนและ ้กระบวนการได้เป็นอย่างดี นักเรียนอาจเรียนหรือฝึกซ้ำได้ และใช้มัลติมีเดียในการฝึก

่ ภาษาต่างประเทศ โดยเน้นเรื่องของการออกเสียงและฝึกพูด มัลติมีเดียสามารถเชื่อมทฤษฎีและการ ปฏิบัติเข้าด้วยกันอีก ให้โอกาสผู้ใช้บทเรียนได้ทดลองฝึกปฏิบัติในสิ่งที่ได้เรียนในห้องเรียน และ ้ช่วยเปลี่ยนผู้ใช้บทเรียนจากสภาพการเรียนรู้ในเชิงรับ มาเป็นเชิงรุก ในด้านของผู้สอนใช้ มัลติมีเดีย ในการนำเสนอการสอนในชั้นเรียนแทนการสอนโดยใช้เครื่องฉายภาพข้ามศีรษะ ทั้งนี้เนื่องจาก ้มัลติมีเดียจะสามารถนำเสนอความรู้ได้หลายสื่อแลเสมือจริงได้มากกว่าการใช้สื่อประเภทแผ่นใส เพียงอย่างเดียว

#### 3. หนังสืออิเล็กทรอนิกส์ (E-Book)

พัฒนาการอีกด้านหนึ่งคือการเก็บข้อมูลจำนวนมากด้วยซีดีรอม ซีดีรอมหนึ่งแผ่น ี่ สามารถเก็บข้อมูลตัวอักษรได้มากถึง 600 ล้านตัวอักษร ดังนั้นซีดีรอมหนึ่งแผ่นสามารถเก็บข้อมูล หนังสือ หรือเอกสารใค้มากกว่าหนังสือหนึ่งเล่ม และที่สำคัญคือการใช้กับคอมพิวเตอร์ทำให้ ี่สามารถเรียกค้นหาข้อมูลภายในซีดีรอมใด้อย่างรวดเร็ว โดยใช้ดัชนี สืบค้นหรือสารบัญเรื่อง ซีดีรอมจึงเป็นสื่อที่มีบทบาทต่อการศึกษาอย่างยิ่ง เพราะในอนาคตหนังสือต่างๆ จะจัดเก็บอย่ในรป ซีดีรอม และเรียกอ่านด้วยเครื่องคอมพิวเตอร์ที่เรียกว่าหนังสืออิเล็กทรอนิกส์ ซีดีรอมมีข้อดีคือ ี่ สามารถจัดเก็บ ข้อมูลในรูปของมัลติมีเดีย และเมื่อนำซีดีรอมหลายแผ่นใส่ไว้ในเครื่องอ่านชุด ้เคียวกัน ทำให้ซีดีรอมสามารถขยายการเก็บข้อมูลจำนวนมากยิ่งขึ้นได้ ในการประยุกต์หนังสือ อิเล็กทรอนิกส์ (E-book) มาให้ทางการศึกษา มักใช้เพื่อเป็นสื่อแทนหนังสือ หรือตำรา หรือใช้เพื่อ เป็นสื่อเสริมการเรียนด้วยตนเอง ผู้เรียนนำแผ่นซีดีที่บรรจุข้อมูลหนังสือทั้งเล่มมาอ่านด้วย ้คอมพิวเตอร์ และเมื่อต้องการข้อมูลส่วนใดก็สามารถคัดลอกและอ้างอิงนำมาใช้ได้ทันทีโดยไม่ต้อง จัดพิมพ์ใหม่ โปรแกรมประยุกต์ในปัจจุบันที่ใช้อ่านข้อมูลที่จัดเก็บในแผ่นซีดีรอม ได้แก่ อโครแบท (Acrobat reader) ฟลิป อัลบัม (Flip album) อินเตอร์เนต เอ็กโพล์เรอร์ (Internet explorer) เป็นต้น

4. ระบบการเรียนการสอนทางไกล

ิการศึกษาเน้นระบบการกระจายการศึกษา การเรียนการสอนทางไกลเป็นช่องทางหนึ่งที่ ใช้เพื่อกระจายการศึกษา ระบบการกระจายการศึกษาที่ได้ผลในปัจจุบัน และเข้าถึงมวลชนจำนวน ้มาก ย่อมต้องใช้เทคโนโลยีสารสนเทศเข้าช่วย ในปัจจุบันมีแนวโน้มที่จะมีสถานีโทรทัศน์เพิ่มขึ้น ้อาจจะมากกว่า 100 ช่องในอนาคต และมีระบบโทรทัศน์ที่กระจายสัญญาณโดยตรงผ่านความถี่วี เอซเอฟ (VHF) และยูเอชเอฟระบบวีเอชเอฟ ใด้แก่สถานีโทรทัศน์ดีทีเอช (DTH : Direct to home) ้คือระบบที่กระจายสัญญาณโทรทัศน์จากดาวเทียมลงตรงยังบ้านที่อยู่อาศัย ทำให้ครอบคลุมพื้นที่ การรับได้กว้างขวาง เพราะไม่ติดขัดสภาพทางภูมิประเทศที่มีภูเขาขวางกั้น ดังนั้นการใช้ระบบ โทรทัศน์ผ่านดาวเทียมจึงเป็นวิธีการหนึ่งที่ใช้ในการจัดการเรียนสอนทางไกลเพื่อกระจายโอกาส ทางการศึกษา

้ การเรียนการสอนทางใกลโดยใช้ระบบโทรทัศน์ที่มีอยู่ในปัจจุบันมีข้อจำกัด คือ เป็นการ ้สื่อสารทางเดียว (One-wary) ทำให้ผู้เรียน ได้รับข่าวสารข้อมูลเพียงด้านเดียวไม่สามารถศักถาม ปัญหาต่างๆ ใด้ จึงมีระบบกระจายสัญญาณในรูปของสาย (Cable) โดยใช้เส้นใยแก้วนำแสง (Fiber optic) ในการสื่อสารเหมือนสายโทรศัพท์ แต่มีความเร็วในการสื่อสารข้อมูลได้มากกว่าสายโทรศัพท์ ธรรมดา และส่งกระจายสัญญาณ ไปตามบ้านเรือนต่าง ๆ ก่อให้เกิดระบบวิดี โอเทเลคอนเฟอเรนซ์ (Videoteleconference) ขึ้น ระบบคังกล่าวนี้เป็นระบบโต้ตอบสองทาง (Two-way) กล่าวคือทางฝ่าย ผู้เรียนสามารถเห็นผู้สอนและผู้สอนก็เห็นผู้เรียนถึงแม้จะอยู่ห่างไกลกันทั้งสองฝ่ายสามารถเจรจา ตอบโต้กันเห็นภาพกันเสมือนนั่งอยู่ในห้องเดียวกันระบบวิดีโอเทเลคอนเฟอเรนซ์จึงเป็นระบบ หนึ่งที่มีประโยชน์ต่อการศึกษาทางไกลเป็นอย่างมาก เมื่อระบบการศึกษาเน้นระบบการกระจาย การศึกษา การเรียนการสอนในห้องเรียนปกติและมีครูเป็นผู้สอนจำกัดเวลาเรียนตายตัว และต้อง เรียนในสถานที่ที่จัดไว้ให้ก็อาจเปลี่ยนแปลงไปเป็นการจัดการศึกษาโดยใช้เทคโนโลยีเข้าไปมีส่วน ้ช่วยในการเรียนรู้ และเชื่อมโยงการสอนของครูที่เก่า หรือเชี่ยวชาญไปสู่ผู้เรียนในสถานที่ต่าง ๆ ได้ ทั่วถึงและรวดเร็ว ระบบการเรียนการสอนทางใกลจึงเกิดขึ้น ซึ่งสนองความต้องการของสังคม ปัจจุบันซึ่งเป็นสังคมข่าวสารการสอนทางไกลเป็นการเปิดโอกาสและกระจายโอกาสทางการศึกษา ใปสู่บุคคลกลุ่มต่าง ๆ อย่างทั่วถึงทำให้เกิดการศึกษาตลอดชีวิต - ซึ่งวิดีโอเทเลคอนเฟอเรนซ์ หมายถึง การประชมทางจอภาพโดยใช้เทคโนโลยีการสื่อสารที่ทันสมัยเป็นการประชมร่วมกัน ระหว่างบุคคลหรือคณะบุคคลที่อยู่ต่างสถานที่และห่างใกลคนละซีกโลก ด้วยสื่อทางด้านมัลติมีเดีย ที่ให้ภาพเคลื่อนใหว ภาพนิ่ง เสียง และข้อมูลตัวอักษรในการประชุมเวลาเดียวกัน และเป็นการ ้สื่อสาร 2 ทาง จึงทำให้ดูเหมือนว่าได้เข้าร่วมประชุมร่วมกันตามปกติ

้ด้านการศึกษาวิดีโอเทเลคอนเฟอเรนซ์ ทำให้ผู้เรียนและผู้สอนสามารถติดต่อสื่อสารกัน ใด้ผ่านทางจอภาพ โทรทัศน์และเสียง นักเรียนในห้องเรียนที่อยู่ห่างไกลสามารถเห็นภาพและเสียง ของครู สามารถเห็นอากัปกิริยาของผู้สอน เห็นการเคลื่อนใหวและสีหน้าของครูในขณะเรียน ี คุณภาพของภาพและเสียงขึ้นอยู่กับความเร็วของช่องทางการสื่อสารที่ใช้เชื่อมต่อระหว่างสองฝั่งที่มี ึการประชุมกัน ได้แก่ จอโทรทัศน์ หรือจอคอมพิวเตอร์ ลำโพง ใมโคร โฟน กล้องอุปกรณ์เข้ารหัส และถอครหัสผ่านเครือข่ายการสื่อสารความเร็วสูงแบบไอเอสดีเอ็น (ISDN)

 $6.$  อินเทอร์เน็ต (Internet)

้อินเทอร์เน็ต เป็นเครือข่ายคอมพิวเตอร์ที่มีรากฐานความเป็นมาโดยการสนับสนุนของ กระทรวงกลาโหมของสหรัฐอเมริกาที่มีความประสงค์เครือข่ายคอมพิวเตอร์ที่มีประสิทธิภาพจึง ิสนับสนุนทุนวิจัยให้มหาวิทยาลัยชั้นนำในสหรัฐอเมริกาทำการวิจัยเชื่อมโยงเครือข่ายขึ้น และให้ ู้ชื่อว่า APRANET ต่อมาเครือข่ายนี้ได้ขยายตัวอย่างรวดเร็วมีคนนิยมใช้กันมากขึ้นจึงใช้ชื่อเครือข่าย

ใหม่ว่าอิบเทอร์เบ็ต เครือข่ายอิบเทอร์เบ็ตเชื่อมโยงกับระหว่างมหาวิทยาลัยกับมหาวิทยาลัยและ ึ่งยายตัวรวดเร็วออกไปสู่หน่วยงานต่าง ๆ ทั้งภาครัฐบาลและเอกชนในหลายประเทศ ประเทศไทย ได้เชื่อมโยงเครือข่ายนี้โดยมีมหาวิทยาลัยกว่า 24 แห่ง ต่อผ่านช่องทางสื่อสารเข้าสู่อินเทอร์เน็ต

อินเทอร์เน็ตมีประโยชน์ต่อการศึกษามากทำให้สถานศึกษาตื่นตัวต่อการใช้ทั้งนี้เพราะว่า ในระบบเครือข่ายมีข้อมูลข่าวสารที่ต้องการมากมาย จึงมีอัตราการขยายตัวของผู้ใช้สูงและ ี ครอบคลมทกแห่งทั่วโลก จึงทำให้อินเทอร์เน็ตมีบทบาทต่อการศึกษา ดังนี้

1. การใช้เป็นระบบสื่อสารส่วนบคคล บนอินเทอร์เน็ตอิเล็กทรอนิกส์เมล์หรือเรียกย่อ ๆ ว่า อีเมล์ (E-mail) เป็นระบบที่ทำให้การสื่อสารระหว่างกันเกิดขึ้นได้ง่าย แต่ละบุคคลจะมีตู้จดหมาย ้เป็นของตัวเองสามารถส่งข้อความถึงกันผ่านในระบบนี้ โดยส่งไปยังตู้จดหมายของกันและกัน ้นอกจากนี้ยังสามารถประยุกต์ไปใช้ทางการศึกษาได้ เช่นการแจ้งผลสอบผ่านทางอีเมล์ การส่ง ้การบ้าน การได้ตอบบทเรียนต่าง ๆ ระหว่างอาจารย์กับนักศึกษา

่ 2. ระบบข่าวสารบนอินเทอร์เน็ตมีลักษณะเหมือนกระดานข่าวที่เชื่อมโยงถึงกันทั่วโลก ี ทุกคนสามารถเปิดกระดานข่าวที่ตนเองสนใจ หรือสามารถส่งข่าวสารผ่านกลุ่มข่าวบนกระดานนี้ ้เพื่อโต้ตอบข่าวสารกันได้ เช่น กลุ่มสนใจงานเกษตรก็สามารถมีกระดานข่าวของตนเองไว้สำหรับ อภิปรายปัญหากันได้

3. การใช้เพื่อสืบค้นข้อมลข่าวสารต่างๆ บนอินเทอร์เน็ต มีแหล่งข้อมลขนาดใหญ่ที่ ้ เชื่อมโยงกัน และติดต่อกับห้องสมุดทั่วโลกทำให้การค้นหาข้อมูลข่าวสารต่างๆ ทำได้อย่างรวดเร็ว และมีประสิทธิภาพหมายถึงสามารถค้นหาและใค้มาซึ่งข้อมูลโดยใช้เวลาอันสั้นโดยเฉพาะบน ้อินเทอร์เน็ตจะมีคำหลัก (Index) ไว้ให้สำหรับการสืบค้นที่รวดเร็ว

4. ฐานข้อมูลเครือข่ายใยแมงมุม (World Wide Web) เป็นฐานข้อมูลแบบเอกสาร (Hypertext) และแบบมีรูปภาพ (Hypermedia) จนมาปัจจุบัน ฐานข้อมูลเหล่านี้ได้พัฒนาขึ้นจนเป็น แบบมัลติมีเดีย (Multimedia) ซึ่งมีทั้งข้อความ รูปภาพ วีดิทัศน์ และเสียง ผู้ใช้เครือข่ายนี้สามารถ ้สืบค้นกันได้จากที่ต่างๆ ทั่วโลก

5. การพูดคุยแบบโต้ตอบหรือคุยเป็นกลุ่ม บนเครือข่ายอินเทอร์เน็ตสามารถเชื่อมต่อกัน และพูดคุยกันได้ด้วยเวลาจริง ผู้พูดสามารถพิมพ์ข้อความโต้ตอบกันได้ไม่ว่าจะอยู่ที่ใดบนเครือข่าย ้เช่น ฝ่ายหนึ่งอาจอยู่ต่างประเทศอีกฝ่ายหนึ่งอยู่ในที่ห่างไกลก็พูดคุยกันได้และยังสามารถพูดคุยกัน เป็นกลุ่มได้

6. การส่งถ่ายข้อมูลระหว่างกันแบบเอฟทีพี (FTP : Files Transfer Protocol) คือสามารถ ที่จะโอนย้ายถ่ายเทข้อมูลระหว่างกันเป็นจำนวนมาก ๆ ใค้ โดยส่งผ่านระบบเครือข่ายอินเทอร์เน็ต

ซึ่งทำให้สะดวกต่อการรับ-ส่งข้อมูลข่าวสาร ซึ่งกันและกันโดยไม่ต้องเดินทางและข่าวสารถึงผู้รับ <u> ได้อย่างราดเร็วยิ่งขึ้น</u>

7. การใช้ทรัพยากรที่ห่างไกลกัน ผู้เรียนอาจเรียนอยู่ที่บ้านและเรียกใช้ข้อมูลที่เป็น ทรัพยากรการเรียนรู้ของมหาวิทยาลัยได้ และยังสามารถขอใช้ทรัพยากรคอมพิวเตอร์ในต่าง ้มหาวิทยาลัยได้ เช่น มหาวิทยาลัยหนึ่งมีเครื่องคอมพิวเตอร์แบบซูเปอร์คอมพิวเตอร์และผู้อยู่อีก ำเหาวิทยาลัยหนึ่งก็ขอใช้ได้ ทำให้มีการใช้ทรัพยากรที่เป็นซอฟแวร์และสาร์ดแวร์ได้อย่างมี ประโยชน์และค้มค่าอย่างยิ่ง

ี ภาสกร เรื่องรองและคณะ (2557, หน้า 195 - 207) กล่าวว่า ในยุคศตวรรษที่ 21 ้กระบวนการเรียนการสอนมีการเปลี่ยนแปลง โดยผู้เรียนจะเรียนด้วยเทคโนโลยีสารสนเทศและการ ่ สื่อสารที่ทันสมัย และสามารถเข้าถึงข้อมลข่าวสารได้อย่างรวดเร็ว นอกจากนี้ยังมีปัญหาที่สืบ เนื่องมาจากจำนวนนักเรียนที่เพิ่มขึ้นต่อห้องเรียนจนทำให้ประสิทธิภาพในการเรียนการสอนลดลง ้สื่อที่แสคงมีขนาดใหญ่ไม่เพียงพอสำหรับผู้เรียนที่อย่หลังห้อง ความจดจ่อกับผ้สอนถกเบี่ยงเบน ิจากพฤติกรรมและสภาพแวดล้อมในชั้นเรียนขนาดใหญ่ ผู้เรียนมีการนำเอาคอมพิวเตอร์พกพาเข้า ้มาสืบค้นความรู้ในชั้นเรียน อภิปรายหรือซักถามคำถามเกี่ยวกับเรื่องที่ครุกำลังสอน เมื่อเป็นเช่นนี้ ้ครูจึงต้องพร้อมที่จะปรับตัวและพัฒนาตนเองให้เท่าทันเทคโนโลยีอยู่เสมอ รู้จักนำเทคโนโลยีที่มี ้อย่มาปรับใช้เพื่อเพิ่มประสิทธิภาพการเรียนการสอน เช่น การสืบค้นเนื้อหาสาระหรือเหตุการณ์ที่ เกี่ยวข้องกับเนื้อหาบทเรียน การพัฒนาสื่อการเรียนรู้ เป็นต้น และต้องมีความกระตือรือร้นที่จะ พัฒนาความรู้และทักษะของตนอยู่เสมอ โดยอาศัยเทคโนโลยีเป็นเครื่องมือช่วยในการพัฒนาตนเอง เรียนรู้เทคนิค รูปแบบ และวิธีการเรียนการสอนที่มีประสิทธิภาพและเหมาะสมกับลักษณะของ นักเรียน กระทรวงศึกษาธิการได้เล็งเห็นความสำคัญของการนำเทคโนโลยีสารสนเทศและการ ์ สื่อสาร (Information and Communications Technology : ใอซีที) มาใช้เป็นเครื่องมือสำคัญและเป็น ประโยชน์ต่อการยกระดับคุณภาพการศึกษา ช่วยเพิ่มประสิทธิภาพการเรียนการสอนและพัฒนาครู ใค้อย่างรวดเร็ว รวมทั้งยังช่วยแก้ปัญหาการขาดแคลนครูตลอดจนลดความใม่เท่าเทียมทาง ึการศึกษาในโรงเรียนที่ห่างไกลอีกด้วย ปัจจบันกระทรวงศึกษาธิการ (2556) (อ้างถึงใน ภาสกร เรื่องรอง และคณะ (2557, หน้า 198) ใค้มีแนวทางการพัฒนา ใอซีที เพื่อการศึกษา ดังนี้

1. การจัดหาระบบคอมพิวเตอร์และอุปกรณ์เพื่อการเรียนการสอนของสถานศึกษา ทั้ง คอมพิวเตอร์ประจำห้องปฏิบัติการ คอมพิวเตอร์ประจำห้องเรียน ไม่ว่าจะเป็นคอมพิวเตอร์ตั้งโต๊ะ และคอมพิวเตอร์พกพา จัดตั้งศูนย์ข้อมูล (Data) center) และสถานีโทรทัศน์ผ่านดาวเทียมเพื่อ การศึกษา สำหรับใช้ในการเรียนการสอน

2. การพัฒนาโครงข่ายโทรคมนาคมเพื่อการศึกษาขั้นพื้นฐาน การบูรณาการโครงข่าย MOENet และ NEdNet ให้เป็นโครงข่ายเดียว โดยใช้ชื่อว่า OBEC-NET สำหรับใช้เป็นเครือข่าย เพื่อการศึกษาและวิจัย โดยเชื่อมต่อโรงเรียนต่าง ๆ ไว้กับศูนย์ข้อมูลของ สพฐ. OBEC Data Center เพื่อให้ง่ายต่อการดูแลและบริหารจัดการ

3. การพัฒนาสื่ออิเล็กทรอนิกส์ (Digital contents) ในรูปแบบสื่อออนไลน์ผ่านเว็บไซต์ e-Book หรือ Applications ต่าง ๆ

ิจากแนวทางการพัฒนาไอซีทีเพื่อการศึกษาของกระทรวงศึกษาธิการ จะเห็นได้ว่า ปัจจุบันกระทรวงศึกษาธิการใด้เล็งเห็นความสำคัญของการนำเทคโนโลยีมาใช้ในการจัดการศึกษา โดยมีแนวทางในการจัดการโครงสร้างพื้นฐาน จัดสภาพแวดล้อม และพัฒนาสื่อการเรียนรู้ ้อิเล็กทรอนิกส์ให้กับสถานศึกษา แต่สิ่งสำคัญที่ควรคำนึงถึงในการนำเทคโนโลยีเหล่านี้ไปใช้ใน การศึกษา คือ การพัฒนาครูให้มีความรู้ ความสามารถในการนำไปประยุกต์ใช้และพัฒนาการเรียน ี การสอน หากสภาพแวดล้อมและอุปกรณ์เอื้ออำนวยแต่ไม่รู้จักนำไปใช้ให้คุ้มค่า การลงทุนเพื่อ พัฒนาไอซีทีเพื่อการศึกษานี้จะได้ผลลัพธ์ที่ไม่คุ้มค่า ดังนั้น การวางแผนพัฒนาการเรียนการสอน โดยใช้ใอซีที เป็นเครื่องมือต้องทำทั้งระบบเพื่อปฏิรูปการเรียนการสอนให้ได้ผลอย่างแท้จริง

ิสรุปใด้ว่า การเติบโตของเทคโนโลยีสารสนเทศมีลักษณะเป็นแบบก้าวหน้า เช่น มีการ ้ พัฒนาทก ๆ ปี พัฒนาการเหล่านี้ย่อมมีบทบาทที่สำคัญต่อการศึกษาอย่างมาก องค์กรที่ทำหน้าที่ใน ้การวางแผนการศึกษาของชาติจะต้องให้ความสำคัญกับการใช้เทคโนโลยีเหล่านี้อย่างเต็มที่ การ นำเอาเทคโนโลยีสารสนเทศมาใช้ให้เกิดประโยชน์ต่อมวลมนุษย์จึงเป็นเรื่องสำคัญ อย่างไรก็ตาม ึการลงทุนทางด้านเทคโนโลยีสารสนเทศมีราคาสูง จึงจำเป็นต้องเลือกสรรให้เหมาะสมกับการใช้ ประโยชน์ผู้ที่เกี่ยวข้องจึงต้องมีการศึกษาและวางแผนให้เหมาะสมเพื่อก่อให้เกิดประโยชน์สูงสุด โดยไม่กิดว่าเทกโนโลยีสารสนเทศนี่เป็นเพียงเครื่องประดับเท่านั้น

1.4 ปัญหาและอุปสรรคในการใช้เทคโนโลยีสารสนเทศและการสื่อสารในสถานศึกษา

มีผู้กล่าวถึงสภาพปัญหาและอุปสรรคในการใช้เทคโนโลยีสารสนเทศและการสื่อสารใน ้สถานศึกษาไว้ ดังนี้

ิสมชาย เทพแสง (2547, หน้า 58 - 59) กล่าวถึงอุปสรรคและปัญหาที่ใช้เทคโนโลยีไม่ ำโระสบผลสำเร็จในสถานศึกษา ดังต่อไปนี้

1. ขาดผู้นำที่เหมาะสม โดยเฉพาะผู้นำยังไม่เปลี่ยนแปลงกระบวนทัศน์ในการบริหาร และการจัดการยังไม่กระจายอำนาจ ยังมองเห็นว่าเทคโนโลยีเป็นเรื่องไกลตัว ยุ่งยากในการปฏิบัติ ่ ซึ่งผู้นำยุคใหม่ต้องถือว่า เทคโนโลยีเป็นปัจจัยที่ห้าที่ส่งเสริมให้ชีวิตมีความเป็นอยู่ที่ดีขึ้น รวมทั้ง ช่วยส่งเสริมการจัดการคุณภาพให้ประสบผลสำเร็จ

2. ขาดการสนับสนุนจากภาครัฐ ธุรกิจ เอกชน ชุมชน และประชาชน จึงต้องมีการ วางแผนระยะยาวออกเป็นกฎหมายยกเว้นภาษีแก่ผู้บริจาค ให้การยกย่องเชิดชูแก่ผู้สนับสนุน ี การศึกษาหรือหาผู้สนับสนุนให้โรงเรียนแต่ละโรงเรียน โดยเน้นโรงเรียนขนาดเล็กที่ช่วยเหลือ ตนเองไม่ได้ก่อบเป็บอับดับแรก

3. ขาดผู้เชี่ยวชาญโดยเฉพาะ ขาดผู้ที่มีความรู้ในการผลิตสื่อการสอนด้านคอมพิวเตอร์ ขาดผู้แนะนำและนิเทศงานในการใช้เทคโนโลยี ทำให้ไม่สามารถนำมาใช้ได้อย่างเต็มที่จึงต้อง ้ฝึกอบรมครทกคนเพื่อสามารถผลิตสื่อการสอนและสามารถใช้คอมพิวเตอร์ได้โดยถือเป็น มาตรฐานของครูคุณภาพด้านหนึ่ง

4. ขาดงบประมาณในการสนับสนุน โรงเรียนส่วนใหญ่มุ่งเน้นการก่อสร้างมากกว่าการ พัฒนาสื่อการสอน เพราะอาคารสิ่งก่อสร้างเป็นเป็นอนุสาวรีย์ของผู้บริหารที่มองเห็นภาพลักษณ์ ชัดเจนที่สุด จนละเลยการพัฒนาสื่อการสอน โดยเฉพาะเทคโนโลยี ซึ่งผู้นำการศึกษาส่วนใหญ่ ไม่ได้มีประสบการณ์มาทางด้านนี้ จึงไม่ค่อยสนใจและให้การสนับสนนเท่าที่ควร

5. มีการอบรมมากแต่การให้การศึกษาน้อย จะเห็นว่าในการพัฒนาครูหรือบุคลากร แต่ ้ ละปีมีมากมาย แต่อบรมแล้วก็ผ่านไป โดยมิได้เจาะลึกถึงประโยชน์ที่ได้รับ จึงควรเน้นการให้ ึการศึกษามากกว่าการอบรม โดยที่ผู้เข้ารับการอบรมจะต้องเรียนรู้อย่างจริงจัง และนำมาใช้ ประโยชน์ได้โดยเฉพาะการใช้คอมพิวเตอร์ในการเรียนการสอน ผ้บริหารจะต้องดและประเมินผล ้อย่างต่อเนื่อง

6. การทำงานไม่ต่อเนื่องการทำงานแบบไฟไหม้ฟางคงต้องขจัดทิ้งไปโดยหันมาใช้วงจร คุณภาพ (PDCA) ทุกระดับชั้น โดยเน้นการปรับปรุงอย่างต่อเนื่องเพื่อมุ่งให้นักเรียนมีผลสัมฤทธิ์ ทางการเรียนสูงขึ้น

ใพฑูรย์ จับอันชอบ (2548, หน้า 26 - 27) ใค้กล่าวถึงสภาพปัญหาค้านเทคโนโลยี ี<br>สารสนเทศเพื่อการศึกษา ดังนี้

1. ปัญหาด้านโครงสร้างพื้นฐาน โอกาสและการเข้าถึงยังไม่เท่าเทียมกัน กิจการด้าน โทรคมนาคมและเทคโนโลยีสารสนเทศส่วนใหญ่เพื่ออำนวยความสะดวกในการติดต่อ การให้ ข่าวสารข้อมูลมากกว่าการพัฒนาการเรียนรู้ของคน

่ 2. ปัญหาด้านการพัฒนาเครือข่ายมีลักษณะต่างคนต่างทำ ทำให้เกิดความสิ้นเปลืองและ ใช้งานไม่คุ้มค่ากับการลงทุน

่ 3. ปัญหาด้านหลักสูตรและสื่อเพื่อการศึกษา หลักสูตรการศึกษาให้ความสำคัญกับวิชา ี พื้นฐานด้านคอมพิวเตอร์และภาษาอังกฤษน้อย การผลิตและพัฒนาสื่อเพื่อการศึกษาที่มีคุณภาพยังมี น้อยและกระจายไม่กว้างขวาง

4. ปัญหาด้านบุคลากร ครูและบุคลากรทางการศึกษาที่มีความรู้และทักษะในด้านนี้มี ้น้อยการผลิตบุคลากรด้านนี้มิได้เน้นการเป็นผู้ผลิต ขาดแคลนช่างเทคนิคและบัณฑิตในสาขานี้ทั้ง ้เชิงปริมาณและคุณภาพ การสร้างผู้เชี่ยวชาญ นักวิจัย และอาจารย์ผู้ทรงคุณวุฒิด้านนี้ยังมีน้อย

5. ปัญหาด้านการลงทุนของรัฐส่วนใหญ่เน้นการวางระบบและสร้างฮาร์ดแวร์ แต่มีการ เตรียมด้านซอฟต์แวร์และบุคลากรน้อยมาก

ี สำนักงานสถิติแห่งชาติ (2551, หน้า 4) จากการวิเคราะห์แก็ปอนาไลซีส (Gap Analysis) พบว่า จุดที่มีปัญหา และต้องปรับปรุงของการใช้เทคโนโลยีและสารสนเทศในสถานศึกษาในภาพรวม ู้มี 4 เรื่อง คือ 1) ความไม่พอเพียงของซอฟต์แวร์ใช้งานในด้านต่าง ๆ 2) ความไม่พอเพียงของ ึ่งบประมาณค้านไอซีที่ 3) การขาคแคลนคร/ผู้สอนที่มีวุฒิทางคอมพิวเตอร์และไอที (IT) และ 4) การ ขาดแคลนเจ้าหน้าที่ที่มีทักษะการใช้และซ่อมบำรุงเครื่องมือสำหรับความพร้อมของครู/อาจารย์/ผู้สอน ในการใช้ ไอซีที ในการสอนพบว่าในทกปัจจัย คร/อาจารย์/ผู้สอนมีความพร้อมน้อยกว่าที่คร/อาจารย์/ ้ผ้สอนให้ความสำคัญ ปัจจัยที่คร/อาจารย์/ผ้สอนมีความพร้อมมากที่สด คือ ปัจจัยด้านบคลากร ้ รองลงมาคือด้านโครงสร้างพื้นฐาน ตามด้วยด้านผู้เรียน ด้านการผลิตสื่อการสอนอิเล็กทรอนิกส์ และ ้ด้านการใช้สื่อเรียนรู้อิเล็กทรอนิกส์ ตามลำดับจากการวิเคราะห์แก็ปอนาไลซีส พบว่า จุดที่ต้อง ปรับปรุงของคร/อาจารย์/ผู้สอนในภาพรวมมี 1 เรื่อง คือ การใช้คอมพิวเตอร์ในการจัดกิจกรรมการ เรียนร้

สุธาศินี สีนวนแก้ว และกานดา ศรอินทร์ (2552, หน้า 108) กล่าวว่า ปัญหาและอุปสรรค ี สำคัญที่เกิดขึ้นในการประยุกต์ไอซีทีในสถาบันการศึกษาโดยเฉพาะอย่างยิ่งในประเทศที่กำลัง พัฒนา มีดังบี้

1. ปัญหาด้านความเหลื่อมล้ำในการเข้าถึงสารสนเทศและความรู้ (Digital divide) คือ ้ปัญหาที่เกิดขึ้นจากการพัฒนาด้านไอซีที ที่เปลี่ยนแปลงอย่างรวดเร็วจนทำให้บุคคลกลุ่มหนึ่งไม่ ี่ สามารถปรับตัวได้ทัน โดยอาจมีสาเหตุมาจากตัวบุคคลเอง หรือสภาพแวดล้อมที่เป็นไป เช่น การ ไม่มีคอมพิวเตอร์ใช้ หรือการไม่มีอินเทอร์เน็ตใช้ เป็นต้น ปัญหาด้านความเหลื่อมล้ำในการเข้าถึง ี สารสนเทศและความรู้นี้ส่งผลให้การประยุกต์ไอซีทีกับการเรียนการสอนไม่ประสบผลสำเร็จ และ ส่งผลต่อเนื่องไปยังประสิทธิภาพของการเรียนการสอน โดยปัญหานี้อาจเกิดได้กับทั้งผู้ที่เป็นผู้สอน และผู้เรียน ตัวอย่างเช่นอาจารย์ผู้สอนในสถาบันการศึกษาที่นำไอซีทีมาใช้นั้น อาจเกิดการไม่ ้ ขอมรับและต่อต้านเทคโนโลยีไม่สามารถปรับตัวให้เข้ากับเทคโนโลยีได้หรือภายนอกแสดงว่า ี่ สามารถปรับตัวได้ แต่ไม่ยอมใช้เทคโนโลยีที่ได้มาให้เกิดประโยชน์ ส่งผลให้ประสบความล้มเหลว ในการเรียนการสอน สำหรับผู้เรียนนั้น เนื่องจากมีจำนวนมาก และมาจากพื้นฐานที่แตกต่างกัน ผู้เรียนที่ไม่สามารถปรับตัวได้จะเกิดความล้มเหลวเช่นเดียวกัน

2. ปัญหาด้านการเข้าถึงข้อมูล (Public access) เมื่อมีการประยุกต์ใอซีทีเพื่อการศึกษา จะ ้ เห็นได้ว่า นักเรียนจะต้องสามารถเข้าถึงเนื้อหาวิชาได้จากทุกที่และทุกเวลาการที่จะทำได้แบบนั้น จำเป็นต้องมีคอมพิวเตอร์ติดตามตัวและอินเทอร์เน็ตที่สามารถใช้ได้ทุกที่และทุกเวลาอย่างแท้จริง ้ แต่ในทางปฏิบัติปัจจุบันจะเห็นว่ามีเฉพาะบุคคลเพียงกลุ่มน้อยเท่านั้นที่สามารถทำได้ และส่วน ใหญ่จะอยู่ในกลุ่มที่ทำงานแล้ว ส่วนนักศึกษาโดยเฉพาะอย่างยิ่งนักศึกษาต่างจังหวัด จะมีปัญหา ้ค่อนข้างมากตามไปด้วยนอกจากปัญหาด้านของอปกรณ์แล้ว ยังมีปัญหาด้านของความเร็วในการใช้ ้อินเทอร์เน็ตอีกด้วยเนื่องจากเนื้อหาวิชาที่ถูกสร้างขึ้นมาเพื่อให้เข้าใจง่ายและมีประสิทธิภาพ หรือ ้กรณีของการเรียนการสอนแบบทางใกล จำเป็นต้องใช้ความเร็วของอินเทอร์เน็ตสูง เพื่อให้ ประสิทธิภาพของการเรียนการสอนอยู่ในระดับที่ยอมรับได้

วิทยาลัยสงฆ์ลำพูน (2558, เว็บไซต์) กล่าวถึง ปัญหา อุปสรรค การใช้เทคโนโลยี ิสารสนเทศและการสื่อสารของสถานศึกษา ดังนี้

1. ด้านการกระจายโครงสร้างพื้นฐานเพื่อการศึกษา มีสถานศึกษาจำนวนหนึ่งที่โทรศัพท์ ้ยังเข้าไม่ถึง และคอมพิวเตอร์ยังไม่มีหรือมีแต่ไม่เพียงพอต่อความต้องการ และที่มีอยู่ก็ขาดการ ้ บำรุงรักษา รวมทั้งไม่อยู่ในสภาพที่ใช้การได้ แสดงให้เห็นว่าโครงสร้างพื้นฐานเพื่อการศึกษา โดยเฉพาะคู่สายโทรศัพท์ยังมีบริการไม่ทั่วถึง อาจจะเป็นไปได้ว่าสถานศึกษาเหล่านี้อยู่ในท้องถิ่นที่ ห่างไกล ดังนั้นสถานศึกษาต้องรีบดำเนินการเพราะเป็นพื้นฐานที่จำไปสู่ระบบอินเทอร์เน็ต

2. ด้านการใช้เทคโนโลยีสารสนเทศเพื่อพัฒนาการเรียนรู้ ครูใช้เทคโนโลยีสารสนเทศ และการสื่อสารเพื่อพัฒนาทักษะวิชาชีพครูน้อยมาก และคอมพิวเตอร์มีจำนวนไม่พอกับความ ด้องการที่ครูจะใช้ แสดงให้เห็นว่าครูยังต้องได้รับการพัฒนาด้านการใช้เทคโนโลยีสารสนเทศ อีกเป็นจำนวนมาก และสถานศึกษาก็ต้องจัดหาคอมพิวเตอร์ให้เพียงพอต่อความต้องการของครู

3. ด้านการใช้เทคโนโลยีสารสนเทศและการสื่อสารเพื่อพัฒนาการบริหารจัดการและ ให้บริการทางการศึกษา สถานศึกษายังขาดรูปแบบระบบสารสนเทศ ผู้บริหารให้มีความรู้ความ ้เข้าใจในการใช้เทคโนโลยีสารสนเทศและการสื่อสารในระดับเบื้องต้น แสดงให้เห็นว่าสถานศึกษา ้ยังไม่มีระบบข้อมูลสารสนเทศที่เป็นรูปธรรมที่ชัดเจน ผู้บริหารต้องได้รับการพัฒนาด้านการใช้ เทคโนโลยีสารเสนเทศและการสื่อสารเพื่อให้เกิดความตระหนักและเห็นความสำคัญของการใช้ เทคโนโลยีสารสนเทศและการสื่อสารที่จะนำมาพัฒนาการบริหารจัดการและการบริการทาง การศึกษา

4. ด้านการผลิตและพัฒนาบุคลากรด้านการใช้เทคโนโลยีสารสนเทศ การพัฒนาตนเอง ึ ของครูด้านการใช้เทคโนโลยีสารสนเทศยังขาดความต่อเนื่อง บางคนใน 3 ปีที่ผ่านมายังไม่เคยไป เข้ารับการฝึกอบรมด้านการใช้เทคโนโลยีสารสนเทศและการสื่อสารเลย แสดงให้เห็นว่า ครูได้รับ

ึการพัฒนาด้านการใช้เทคโนโลยีสารสนเทศและการสื่อสารยังไม่ทั่วถึงเพราะมีครูอีกจำนวนหนึ่งที่ ในรอบ 3 ปีที่ผ่านมายังไม่เคยได้รับการอบรมด้านการใช้เทคโนโลยีสารสนเทศและการสื่อสารเลย

ี สรุปใด้ว่าปัญหาและอุปสรรคในการใช้เทคโนโลยีสารสนเทศและการสื่อสารใน ิสถานศึกษา ส่วนใหญ่เกิดจากบุคลากร ไม่ว่าจะเป็นผู้บริหารหรือครูที่ยังขาดความรู้ ความเข้าใจใน ึการใช้เทคโนโลยี โดยเฉพาะโรงเรียนที่อยู่ในพื้นที่ห่างไกลก็จะขาดอุปกรณ์ และความไม่พร้อม ึ ของโครงสร้างพื้นฐานเพื่อการศึกษา ส่งผลต่อความเหลื่อมล้ำในการเข้าถึงสารสนเทศและความรู้

#### 2. มาตรฐานเทคโนโลยีสารสนเทศและการสื่อสารเพื่อการศึกษา

้ปัจจบันกระแสการพัฒนาทางด้านเศรษฐกิจและสังคมได้เปลี่ยนแปลงไปมาก นานา ประเทศต่าง มุ่งเน้นการพัฒนาประเทศไปสู่เศรษฐกิจและสังคมแห่งภูมิปัญญาและการเรียนรู้ แต่ ึการที่จะพัฒนาประเทศไปสู่สังคมดังกล่าวได้ ต้องมีการนำความรู้ทางด้านเทคโนโลยีและ ี่ สารสนเทศมาใช้ให้เกิดประโยชน์ และสามารถเข้าถึงองค์ความร้ด้านต่าง ๆ โดยใช้เทคโนโลยี ี สารสนเทศเป็นเครื่องมือ เพื่อให้นำไปสู่การผลิต การเข้าถึง การแพร่กระจายความรู้ ให้แก่เด็ก ้เยาวชน และประชาชนใค้เรียนรู้อย่างถูกต้องเหมาะสม กระทรวงศึกษาธิการ เห็นถึงความสำคัญ ของเทคโนโลยีสารสนเทศและการสื่อสาร ในขณะ เคียวกันก็คำนึงถึงประโยชน์และโทษ ที่อาจ ้ เกิดขึ้นจากการนำเทคโนโลยีสารสนเทศและการสื่อสารมาพัฒนาและประยกต์ใช้เพื่อผู้เรียนได้ เรียนรู้และพัฒนาเป็นความรู้ในระดับที่สูงขึ้น รวมถึงรู้จักคิดวิเคราะห์ถึงผลกระทบที่อาจเกิดจาก ึการใช้ที่ไม่เหมาะสมใด้ด้วย ทั้งนี้ โดยยึดหลักเศรษฐกิจพอเพียงและคุณธรรมนำความรู้ ซึ่ง สอดคล้องกับนโยบายของรัฐบาลและเป็นไปตามนโยบายการพัฒนาเทคโนโลยีสารสนเทศของ ประเทศไทยหรือ ใอ ที่ 2010 และพระราชบัญญัติการศึกษาแห่งชาติ พ.ศ. 2542 และที่แก้ไข ้เพิ่มเติม (ฉบับที่ 2) พ.ศ. 2545 จึงสนับสนุนให้มีการใช้คอมพิวเตอร์และอินเทอร์เน็ตในการเรียน ึการสอนและการบริหารจัดการอย่างกว้างขวาง เพื่อให้เกิดประโยชน์สูงสุดในการนำเทคโนโลยี ิสารสนเทศและการสื่อสาร มาใช้ในการเรียนการสอนและการบริหารจัดการ กระทรวงศึกษาธิการ ้จึงกำหนดนโยบายและมาตรจานการพัฒนาเทคโนโลยีสาร สนเทศและการสื่อสารเพื่อการศึกษาจึ้น ้เพื่อสนับสนุนการนำใช้เทคโนโลยีสารสนเทศและการสื่อสารในสถานศึกษาและหน่วยงานทางการ ี่ ศึกษา และเพื่อเป็นการป้องกันภัยทางอินเทอร์เน็ต โดยให้ผู้เรียน ผู้สอน บุคลากรทางการศึกษาและ ประชาชน ได้ใช้ประโยชน์และเข้าถึงบริการได้จากเทคโนโลยีสารสนเทศและการสื่อสารตามความ ้เหมาะสม จึงมีนโยบายและมาตรฐานการส่งเสริมสนับสนุนให้สถานศึกษาและหน่วยงานทางการ ้ศึกษาดำเนินการ ดังนี้ (กระทรวงศึกษาธิการ, 2550, หน้า 1 - 4)

1. นโยบายส่งเสริมการพัฒนาเทคโนโลยีสารสนเทศและการสื่อสารเพื่อการศึกษา

1.1 จัดให้มีระบบสารสนเทศ ข้อมูลข่าวสาร และระบบป้องกันภัยทางอินเทอร์เน็ต ้เพื่อเพิ่มประสิทธิภาพการเรียนการสอนและการบริหารจัดการ รวมทั้งประโยชน์เพื่อการเรียนรู้ ้สำหรับชุมชน และประชาชนในท้องถิ่น

1.2 จัดให้ผู้สอน บุคลากรทางการศึกษา และผู้เรียน ได้รับการพัฒนาความสามารถ ใบการใช้เทคโบโลยีสารสบเทศและการสื่อสาร เพื่อประโยชบ์ใบการจัดการเรียบการสอบและการ ึบริหารจัดการ อย่างสร้างสรรค์ และปลอดภัย พร้อมกับการปลูกฝังค่านิยมที่ดึงามในเรื่องของ คณธรรมและจริยธรรม

1.3 ส่งเสริมการพัฒนาสื่อเทคโนโลยีสารสนเทศและการสื่อสาร เพื่อช่วยสอนและ ช่วยเพิ่มประสิทธิภาพการเรียนการสอนและการเรียนรู้ จัดให้มีระบบป้องกันสื่อที่ไม่พึงประสงค์ที่ เผยแพร่มาในระบบอินเทอร์เน็ตแก่ผู้เรียนและผู้สอน

1.4 ส่งเสริมและจัดให้มีการวิจัยและพัฒนาสื่อและนวัตกรรมเทคโนโลยีสารสนเทศ ์ และการสื่อสาร เพื่อการเรียนรู้และการจัดทำศูนย์ข้อมูลเพื่อพัฒนาสถานศึกษาเป็นสังคมแห่งการ เรียนร้

1.5 ประสานและจัดให้เกิดการมีส่วนร่วมระหว่างหน่วยงานทั้งภาครัฐ เอกชน และ ้องค์กรปกครองส่วนท้องถิ่นในการจัดหา แบ่งปัน และแลกเปลี่ยนทั้งทางด้านซอฟต์แวร์และ ฮาร์ดแวร์ ให้เพียงพอในการใช้ประโยชน์ และในการจัดการเรียนการสอน

1.6 ให้บริการทางวิชาการแก่องค์กรปกครองส่วนท้องถิ่น องค์กรเอกชน ชมชน เพื่อ ้กระจายโอกาสทางการศึกษา โดยใช้เทคโนโลยีทางการศึกษาและเครือข่ายสารสนเทศลดช่องว่าง ระหว่างผู้เรียน ในเมืองกับชนบท

่ 2. มาตรฐานเทคโนโลยีสารสนเทศและการสื่อสาร เพื่อการศึกษาสำหรับสถานศึกษา ขั้น พื้นฐานของกระทรวงศึกษาธิการ

2.1 ด้านการบริหารจัดการภายในสถานศึกษา

2.1.1 มีแผนพัฒนาด้านเทคโนโลยีสารสนเทศและการสื่อสาร ระยะกลาง (3 - 5 ปี) ี และพัฒนาเทคโนโลยีสารสนเทศและการสื่อสาร ที่อยู่ในแผนปฏิบัติการประจำปี

2.1.2 มีการสนับสนุนงบประมาณด้านเทคโนโลยีสารสนเทศและการสื่อสาร ้เพื่อการเรียนการสอน

2.1.3 มีการส่งเสริมและประสานเครือข่ายจากชุมชน องค์กรภาครัฐ และเอกชน ให้เข้ามามีส่วนร่วมสนับสนุนด้านเทคโนโลยีสารสนเทศและการสื่อสาร ที่ต่างได้รับประโยชน์ ร่วมกัน

2.1.4 มีระบบกำกับ ติดตาม ประเมินผลการดำเนินงาน และรายงานผลอย่าง ต่อเบื้อง

2.1.5 มีระบบงานข้อมูลสารสนเทศที่เป็นปัจจุบันตามมาตรฐานของ กระทรางศึกษาธิการ

2.1.6 มีบคลากรรับผิดชอบงานด้านเทคโนโลยีสารสนเทศและการสื่อสาร โดยตรง

2.2 ค้านโครงสร้างพื้นจาน

2.2.1 มีระบบเครือข่ายอินทราเน็ต และระบบเครือข่ายภายในพื้นที่ใน สถาบศึกนา

222 มีระบบอิบเทอร์เบ็ตที่ใช้เพื่อการบริหารจัดการและการจัดการเรียบการ

ิสกบ

2.2.3 มีซอฟต์แวร์ที่จำเป็นสำหรับใช้ในสถานศึกษาที่ไม่ละเมิดลิขสิทธิ์

2.2.4 มีการจัดห้องเรียนที่หลากหลาย เช่น ห้องปฏิบัติการคอมพิวเตอร์ และ/ หรือ ห้องเรียนคอมพิวเตอร์

2.2.5 มีระบบการบำรุงรักษาและความมั่นคงของระบบเทคโนโลยีสารสนเทศ และการสี่อสาร

2.3 ด้านการเรียนการสอน

2.3.1. มีหลักสูตรและแผนจัดการเรียนการสอนแต่ละสาระการเรียนรู้ โดยใช้ ้ เทคโนโลยีสาร สนเทศและการสื่อสารเป็นเครื่องมือ และการจัดการเรียนรู้ตามแผนฯ ที่กำหนด

2.3.2 มีรูปแบบการเรียนรู้ด้วยเทคโนโลยีสารสนเทศและการสื่อสารที่ หลากหลาย

2.3.3 ผู้สอนสามารถใช้เทคโนโลยีสารสนเทศและการสื่อสาร เป็นเครื่องมือใน การออก แบบและจัดกิจกรรมการเรียนรู้ให้กับผู้เรียนอย่างมีประสิทธิภาพ

2.3.4 ผู้สอนเป็นแบบอย่าง และสอนการใช้เทคโนโลยีสารสนเทศและการ ์ สื่อสาร โดยคำนึงถึงกฎหมาย คุณธรรม และจริยธรรม

2.3.5 มีระบบแนะแนวและให้คำปรึกษาทางการเรียนรู้ แก่ผู้เรียน และ ประชาชนผู้รับ บริการ

2.4 ด้านกระบวนการเรียนรู้

2.4.1 ผู้เรียนได้เรียนรู้จากการใช้เทคโนโลยีสารสนเทศและการสื่อสาร เป็น ้ เครื่องมือในรูปแบบที่หลากหลาย ในแต่ละกลุ่มสาระการเรียนรู้และได้ทำกิจกรรมต่าง ๆ โดยใช้ ้ เทคโนโลยีสารสนเทศและการสื่อสาร ตามความสนใจของผู้เรียน

2.4.2 ผู้เรียนมีทักษะการใช้เทคโนโลยีสารสนเทศและการสื่อสาร ในการเรียนรู้ ี่ สามารถสร้างสรรค์และนำเสนอผลงาน ที่ได้จากการใช้เทคโนโลยีสารสนเทศและการสื่อสารเป็น เครื่องมือในการเรียนร้

2.4.3 ผู้เรียนใช้เทคโนโลยีสารสนเทศและการสื่อสาร อย่างมีคุณธรรม ึ จริยธรรม และมีคุณลักษณะที่พึงประสงค์ตามหลักสูตรการศึกษาขั้นพื้นฐานกำหนด

2.5 ค้านทรัพยากรการเรียนรู้

2.5.1 มีเว็บไซต์ที่ใช้ในการจัดการเรียนการสอนให้กับผู้เรียน

2.5.2 มีระบบจัดการแหล่งการเรียนรู้ ในแต่ละกลุ่มสาระการเรียนรู้

2.5.3 มีการจัดรวบรวมสื่อ นวัตกรรมการเรียนการสอน ด้านเทคโนโลยี ี สารสนเทศและการสื่อสารอย่างเป็นระบบ จัดเป็นคลังแหล่งเรียนรู้ ศูนย์สื่อเทคโนโลยีสารสนเทศ และการสื่อสารหรือห้องสมุดอิเล็กทรอนิกส์ ฯลฯ ตามศักยภาพของสถานศึกษา

2.6 ด้านความร่วมมือภาครัฐ เอกชน และชุมชน

2.6.1 มืองค์กรภาครัฐ เอกชน และชมชน ให้ความร่วมมือและสนับสนน สถานศึกษา

2.6.2 มีการให้บริการความรู้กับชุมชน โดยใช้เทคโนโลยีสารสนเทศและการ สื่อสารเป็นเครื่องมือ

2.6.3 มีการประสานเครือข่ายชุมชน ท้องถิ่น รวมถึงองค์กรภาครัฐ และเอกชน ให้มีการ แลกเปลี่ยนเรียนรู้ร่วมกัน

่ ซึ่งความร่วมมือจากชมชน หรือการมีส่วนร่วมของประชาชน และชมชนในการจัด การศึกษา นับเป็นกระบวนการที่สำคัญ ที่จะช่วยพัฒนาการศึกษา หากชุมชนมีส่วนร่วมในการ ิสนับสนุนทรัพยากรการศึกษา ย่อมเกิดผลดีทั้งต่อโรงเรียน (ธนสาร บัลลังก์ปัทมา, 2551, หน้า 30)

จากประกาศกระทรวงดังกล่าว ทำให้สถานศึกษาและหน่วยงานทางการศึกษามีการ ้คำเนินการให้เป็นไปตามนโยบายและมาตรฐานนี้ โดยส่งเสริมสนับสนุนเพื่อให้ผู้สอน ผู้เรียน และ ประชาชนใด้เข้าถึงความรู้และเกิดการเรียนรู้อย่างกว้างขวาง

### ่ 3. บริบทของสำนักงานเขตพื้นที่มัธยมศึกษาเขต 3

ี สำนักงานเขตพื้นที่การศึกษามัธยมศึกษา เขต 3 มีสถานศึกษาในสังกัดใน 2 จังหวัด ได้แก่ จังหวัดนนทบุรี ประกอบด้วย 6 อำเภอ ได้แก่ อำเภอเมืองนนทบุรี อำเภอปากเกร็ด อำเภอบางกรวย ้อำเภอบางใหญ่ อำเภอใทรน้อย และอำเภอบางบัวทอง มีหน้าที่รับผิดชอบคแลโรงเรียน ี มัธยมศึกษา ในสังกัดจำนวนทั้งสิ้น 18 โรงเรียน และ จังหวัดพระนครศรีอยธยา ประกอบด้วย 16 ้อำเภอ ใด้แก่ อำเภอพระนครศรีอยุธยา อำเภอภาชี อำเภออุทัย อำเภอวังน้อย อำเภอมหาราช อำเภอ ้ บางปะอิน อำเภอบางไทร อำเภอท่าเรือ อำเภอลาดบัวหลวง อำเภอบางซ้าย อำเภอผักไห่ อำเภอ บางบาล อำเภอนครหลวง อำเภอเสนา อำเภอบางปะหัน และอำเภอบ้านแพรก มีหน้าที่รับผิดชอบ ดูแลโรงเรียนมัธยมศึกษาในสังกัดจำนวนทั้งสิ้น 29 โรงเรียน (สำนักงานเขตพื้นที่การศึกษา มัธยมศึกษา เขต 3, 2558, หน้า 1)

ี สำนักงานเขตพื้นที่การศึกษามัธยมศึกษา เขต 3 มีทิศทางการพัฒนาการศึกษาขั้นพื้นฐาน ตามบโยบายการพัฒนาการศึกษา คือ การบ้อมบำแนวทางการพัฒนาระบบการจัดการศึกษาของ พระบาทสมเด็จพระเจ้าอยู่หัว และเทคโนโลยีสารสนเทศเพื่อการศึกษาสมัยใหม่เข้ามาประยุกต์ใช้ เพื่อเป็นการส่งเสริมให้ประชาชนทุกกลุ่มได้มีโอกาสเข้าถึงองค์ความรู้ได้โดยสะดวก และสามารถ พัฒนาและประยกต์ใช้องค์ความร้ในการคำเนินชีวิตใด้อย่างต่อเนื่องรวมทั้งเป็นการยกระดับ ึคณภาพการศึกษาอย่างเท่าเทียม และนโยบายและมาตรฐานการส่งเสริมสนับสนนให้สถานศึกษา ี และหน่วยงานทางการศึกษาดำเนินการตามมาตรฐานเทคโนโลยีสารสนเทศและการสื่อสาร เพื่อ ึการศึกษา นอกจากนี้ ในยทธศาสตร์พัฒนาคณภาพผู้เรียนทกระดับทกประเภท ให้จัดระบบข้อมล ี สารสนเทศที่เกี่ยวข้องกับคุณภาพของผู้เรียนทุกระดับทุกประเภท ให้มีประสิทธิภาพ และ ยุทธศาสตร์ ขยายโอกาสเข้าถึงบริการการศึกษาขั้นพื้นฐานให้ทั่วถึงครอบคลุมผู้เรียน ให้ได้รับ โอกาสในการพัฒนาเต็มตามศักยภาพ และมีคุณภาพ ให้พัฒนาระบบข้อมูลสารสนเทศ นักเรียนเป็น รายบุคคล ทั้งในเชิงปริมาณและคุณภาพให้มีประสิทธิภาพ (สำนักงานเขตพื้นที่การศึกษา มัธยมศึกษา เขต 3, 2558, หน้า 5 - 21)

ิสถานศึกษาสำนักงานเขตพื้นที่การศึกษามัธยมศึกษา เขต 3 มีการปฏิบัติตามนโยบาย และยุทธศาสตร์ของหน่วยงานต้นสังกัด แต่ส่วนใหญ่ยังพบปัญหาในด้านงบประมาณในการจัดซื้อ ้จัดหา วัสดุอุปกรณ์ ระบบโครงสร้างพื้นฐานที่เกี่ยวกับเทคโนโลยีสารสนเทศและการสื่อสาร ซึ่งมี ึการเปลี่ยนแปลงอย่างรวดเร็ว โดยเฉพาะ โรงเรียนขนาดเล็กจะประสบปัญหามากกว่า โรงเรียนขนาด ใหญ่ (เฉลิมชัย อิ่มมาก, 2558, สัมภาษณ์)

# 4. งานวิจัยที่เกี่ยวข้อง

#### 4.1 งานวิจัยภายในประเทศ

้ธันวา อ่วมมณี (2548, บทคัดย่อ) ได้ศึกษาวิจัยการบริหารเทคโนโลยีสารสนเทศและการ ้สื่อสารเพื่อการเรียนรู้ของสถานศึกษาขั้นพื้นฐาน สังกัดสำนักงานเขตพื้นที่การศึกษานครปฐม เขต 1 ผลการวิจัยพบว่าระดับการปฏิบัติการบริหารเทคโนโลยีสารสนเทศและการสื่อสารเพื่อการเรียนร้ ี ของสถานศึกษาขั้นพื้นฐาน สังกัดสำนักงานเขตพื้นที่การศึกษานครปฐม เขต 1 ในภาพรวมมีการ ปฏิบัติอยู่ในระดับปานกลาง สถานศึกษาขั้นพื้นฐาน สังกัดสำนักงานเขตพื้นที่การศึกษานครปฐม ้เขต 1 ที่มีขนาดต่างกัน และที่อยู่ในโซนคุณภาพการศึกษาต่างกัน มีการปฏิบัติการบริหาร ่ เทคโนโลยีสารสนเทศและการสื่อสารเพื่อการเรียนรู้ ไม่แตกต่างกัน แต่ในยุทธศาสตร์ที่ 4 ด้านการ ้ พัฒนาโครงสร้างพื้นฐานเทคโนโลยีสารสนเทศและการสื่อสารเพื่อการเรียนรู้ มีความแตกต่างกัน ้อย่างมีนัยสำคัญทางสถิติ ที่ระคับ .05 ผู้บริหารสถานศึกษามีความต้องการพัฒนาการบริหาร ้ เทคโนโลยีสารสนเทศและการสื่อสารเพื่อการเรียนรู้ ให้เหมาะสมกับบริบทของสถานศึกษาขั้น พื้นฐาน ในด้านพัฒนาโครงสร้างพื้นฐานเทคโนโลยีสารสนเทศและการสื่อสารเพื่อการเรียนรู้ให้ ้เหมาะสม พัฒนาโปรแกรมคอมพิวเตอร์ในการบริหารให้เป็นโปรแกรมสำหรับจัดการข้อมล ้พื้นฐานที่สามารถนำไปใช้ในการวางแผนและตัดสินใจได้อย่างมีประสิทธิภาพ พัฒนาการจัดทำ ี สาระการเรียนรู้การงานอาชีพและเทคโนโลยี พัฒนาบุคลากรให้มีความรู้เกี่ยวกับการใช้เทคโนโลยี ี สารสนเทศและการสื่อสารเพื่อการเรียนรู้ ส่งเสริมการจัดเครือข่ายบุคลากร ผู้รู้ ผู้เชี่ยวชาญทางด้าน ้ เทคโนโลยีสารสนเทศและการสื่อสารเพื่อการเรียนรู้ พัฒนาเว็บไซด์ของสถานศึกษาเพื่อการ ประชาสัมพันธ์ภารกิจและกิจกรรมของสถานศึกษา และส่งเสริมการตรวจสอบและประเมินผลการ ใช้เทคโนโลยีด้านต่าง ๆ รวมทั้งหมีการรายงานผลเสนอต่อหน่วยงานต้นสังกัดและผู้เกี่ยวข้องทราบ ้อย่างต่อเนื่อง

ึกรรณิกา งามลำยอง (2549, บทคัดย่อ) ได้ศึกษาค้นคว้าอิสระสภาพ ปัญหา และความ ด้องการใช้เทคโนโลยีสารสนเทศเพื่อการเรียนการสอนของครูในสังกัดสำนักงานเขตพื้นที่ ึการศึกษาขอนแก่น เขต 1 ผลการศึกษาค้นคว้าพบว่า สภาพปัจจุบันในการใช้เทคโนโลยีสารสนเทศ ึ ของครูผู้สอนที่ใช้เทคโนโลยีสารสนเทศเพื่อจัดการเรียนการสอนในโรงเรียนทุกขนาดมีสภาพการ ใช้ไม่แตกต่างกัน พิจารณารายด้านพบว่ามีการฝึกการใช้เทคโนโลยีสารสนเทศเพื่อการเรียนการ ี สอนด้วยตนเอง มีการจัดผลิตสื่อเทคโนโลยีสารสนเทศขึ้นเอง มีการนำเทคโนโลยีสารสนเทศไปใช้ ในด้านการจัดกิจกรรมการเรียนการสอนมากที่สุด คือ คอมพิวเตอร์ เครื่องเล่น VCD DVD ์ โทรทัศน์และเครื่องเล่นบันทึกเทปวีดีโอ ปัญหาในการคำเนินงานด้านเทคโนโลยีสารสนเทศเพื่อ ึการเรียนการสอนของครูผู้สอนในโรงเรียนทุกขนาด โดยรวมมีปัญหาอยู่ในระดับปานกลาง

ี พิจารณารายด้านมีค่าเฉลี่ยมากที่สุด คือ ด้าน IT กับการเรียนรู้ พบว่าครูผู้สอนขาดการแลกเปลี่ยน เรียนรู้ด้าน IT ขาดทักษะและความคิดสร้างสรรค์ด้านเทคโนโลยีสารสนเทศ ขาดการฝึกฝนและขาด โอกาสในการใช้สื่อเทคโนโลยีสารสนเทศ ขาดคู่มือ เอกสาร เกี่ยวกับการใช้เทคโนโลยีสารสนเทศ และผู้เชี่ยวชาญที่ให้คำปรึกษาช่วยเหลือในด้านการใช้เทคโนโลยีสารสนเทศ ครูสายผู้สอนใน โรงเรียนขนาดเล็ก ขนาดกลาง ขนาดใหญ่ ในสังกัดสำนักงานเขตพื้นที่การศึกษาขอนแก่น เขต 1 มี ปัญหาการใช้เทคโนโลยีสารสนเทศเพื่อการเรียนการสอนโดยรวมและเป็นรายด้านไม่แตกต่างกัน ้ครูผู้สอนในโรงเรียนทุกขนาดมีความต้องการใช้เทคโนโลยีสารสนเทศเพื่อการเรียนการสอน โดยรวมและทุกระดับอยู่ในระดับมาก โดยครูผู้สอนมีความต้องการเพิ่มทักษะการใช้เทคโนโลยี สารสนเทศในเรื่องของการสืบค้นข้อมูลผ่านเครือข่ายอินเทอร์เน็ต การรับ-ส่งจดหมาย ้อิเล็กทรอนิกส์ และทักษะการใช้โปรแกรมการนำเสนอผลงาน (Power point) นอกจากนี้ยังมีความ ด้องการจัดตั้งศูนย์เทคโนโลยีการศึกษาเพื่อพัฒนาครูด้านการใช้เทคโนโลยีสารสนเทศเพื่อ ้การศึกษาด้วยตนเอง เป็นหน่วยงานกลางเพื่อพัฒนาด้านเทคโนโลยีสารสนเทศที่อำนวยความ ิสะควกและเป็นแหล่งเรียนรู้ของนักเรียน ครู อาจารย์ และประชาชน ในการศึกษาค้นคว้าหาความรู้

ฉัฐนนท์ ป้องวัน (2550, บทคัดย่อ) ได้ศึกษาวิจัยการใช้เทคโนโลยีสารสนเทศและการ ้ สื่อสารของโรงเรียนในโครงการหนึ่งอำเภอ หนึ่งโรงเรียนในฝัน เขตพื้นที่การศึกษาลำพนเขต 2 ผล ึการศึกษาวิจัยพบว่า สภาพปัจจบันในการใช้เทคโนโลยีและการสื่อสาร พบว่าค้านเครื่องมือที่ใช้ ้มากที่สุด คือ เครื่องคอมพิวเตอร์ เครื่องพิมพ์ เครื่องสแกนเนอร์ ด้านวัสดุที่ใช้มากที่สุดคือ โปรแกรมคอมพิวเตอร์พื้นฐาน ซอร์ฟแวร์ แผ่นดิสก์ ด้านวิธีการได้มา พบว่า ส่วนใหญ่มีการจัดหา หรือผลิตด้วยเงินตนเอง แลหน่วยงานจัดหาโดยใช้เงินงบประมาณ ด้านเทคนิคและวิธีการพบว่า มี การศึกษาหาความรู้ด้วยตนเอง และหน่วยงานจัดให้มีการศึกษาอบรมด้านนโยบายในการสนับสนุน พบว่า มีนโยบายหรือโครงการในการสนับสนุนเกี่ยวกับการใช้เทคโนโลยีสารสนเทศและการ ้สื่อสารในการปฏิบัติงานทางการศึกษาของโรงเรียน โดยนโยบายส่วนใหญ่สนับสนุนด้านการ จัดการเรียนการสอน การผลิตสื่อการสอน การจัดฐานข้อมูล สืบค้นข้อมูล ด้านการใด้รับการ ช่วยเหลือเกี่ยวกับการใช้เทคโนโลยีสารสนเทศ พบว่า ใค้รับการช่วยเหลือแนะนำจากศูนย์ เทคโนโลยีสารสนเทศจากโรงเรียนตนเองมากที่สุด โดยจัดให้มีการอบรมระยะสั้นส่วนใหญ่คือ ด้านการเรียนการสอน รองลงมาคือด้านกิจกรรมพัฒนาผู้เรียน และน้อยที่สุดคือด้านการบริหาร จัดการ ปัญหาในการใช้เทคโนโลยีสารสนเทศและการสื่อสาร พบว่า ด้านวัสดุและเครื่องมือ ึภาพรวมมีปัญหาในการนำไปใช้ปานกลาง ปัญหาที่พบในด้านวัสดุ ได้แก่ การใช้โปรแกรม อินเทอร์เน็ต โปรแกรม Word Processing (MS Word Rw) ส่วนด้านเครื่องมือ ปัญหาที่พบมากที่สุด ้คือ การใช้เครื่องมือคอมพิวเตอร์แบบตั้งโต๊ะ ส่วนปัญหาด้านการใช้เทคนิควิธีการทางด้าน

เทคโนโลยีสารสนเทศ ได้แก่ การใช้โปรแกรม E-Learning และการใช้โปรแกรมกลุ่มสัมพันธ์ ความต้องการในการใช้เทคโนโลยีสารสนเทศและการสื่อสาร ที่มีค่าเฉลี่ยมากที่สุด ด้านวัสดุ ได้แก่ โปรแกรมบริหารงานวิชาการ ค้านเครื่องมือ/อุปกรณ์ ได้แก่ เครื่องถ่ายเอกสาร รองลงมาคือ ้เครื่องพิมพ์ (Printer) ด้านเทคนิควิธีการทางเทคโนโลยีสารสนเทศ ได้แก่ การค้นหาข้อมูลเพื่อดาวน์ โหลดข้อมูล

ปุณฑริกา พันธุ (2550, บทคัดย่อ) ใด้ศึกษาวิจัยปัญหาการใช้เทคโนโลยีสารสนเทศของ บุคลากรทางการศึกษาเพื่อพัฒนาการเรียนรู้ของนักเรียนระดับประถมศึกษาของสถานศึกษาสังกัด ี เขตตรวจราชการที่ 5 กระทรวงศึกษาธิการ ผลการวิจัยพบว่า บุคลากรทางการศึกษามีปัญหาในการ ใช้เทคโนโลยีสารสนเทศเพื่อพัฒนาการเรียนรู้ของนักเรียนระดับประถมศึกษา เมื่อพิจารณาเป็นราย ้ด้านพบว่า มีปัญหาในด้านสื่อและอุปกรณ์สารสนเทศภาพรวมอยู่ในระดับปานกลาง มีค่าเฉลี่ย ้ เท่ากับ 3.11 และปัญหาด้านงบประมาณ ภาพรวมอยู่ในระดับปานกลาง มีค่าเฉลี่ยเท่ากับ 2.96 ี บคลากรทางการศึกษาที่มีตำแหน่งต่างกัน มีปัญหาในการใช้เทคโนโลยีสารสนเทศเพื่อพัฒนาการ เรียนรู้ของนักเรียนในระดับประถมศึกษา ไม่ต่างกันอย่างมีนัยสำคัญทางสถิติที่ระดับ .05 บุคลากร ทางการศึกษาที่มีเพศต่างกัน มีปัญหาในการใช้เทคโนโลยีสารสนเทศเพื่อพัฒนาการเรียนรู้ของ ้นักเรียนในระดับประถมศึกษา ไม่ต่างกันอย่างมีนัยสำคัญทางสถิติที่ระดับ .05 บุคลากรทางการ ้ศึกษาที่มีอายต่างกัน มีปัญหาในการใช้เทคโนโลยีสารสนเทศเพื่อพัฒนาการเรียนร้ของนักเรียนใน ระดับประถมศึกษา ไม่ต่างกันอย่างมีนัยสำคัญทางสถิติที่ระดับ .05 บุคลากรทางการศึกษาที่มีวุฒิ ึการศึกษาต่างกัน มีปัญหาในการใช้เทคโนโลยีสารสนเทศเพื่อพัฒนาการเรียนรู้ของนักเรียนใน ระดับประถมศึกษา ไม่ต่างกันอย่างมีนัยสำคัญทางสถิติ ที่ระดับ .05 บุคลากรทางการศึกษาที่มีขนาด โรงเรียนต่างกัน มีปัญหาในการใช้เทคโนโลยีสารสนเทศเพื่อพัฒนาการเรียนรู้ของนักเรียนในระดับ ประถมศึกษาต่างกันในด้านสื่อและอุปกรณ์สารสนเทศ และด้านงบประมาณอย่างมีนัยสำคัญทาง ิสถิติที่ระดับ .05 บุคลากรทางการศึกษาที่รับผิดชอบสอนในกลุ่มสาระการเรียนรู้ต่างกัน มีปัญหาใน ึการใช้เทคโนโลยีสารสนเทศเพื่อพัฒนาการเรียนรู้ของนักเรียนในระดับประถมศึกษา ต่างกันอย่างมี ้นัยสำคัญทางสถิติที่ระดับ .05 ในทุกด้าน

้วชิระ ศิริสุนทร (2550, บทคัดย่อ) ได้ศึกษาค้นคว้าอิสระการใช้เทคโนโลยีสารสนเทศ ้เพื่อการบริหารโรงเรียนในศูนย์เครือข่ายน้ำพองสะอาด สำนักงานเขตพื้นที่การศึกษาขอนแก่น เขต ่ 4 ผลการศึกษาพบว่า สภาพการปฏิบัติการใช้เทคโนโลยีสารสนเทศเพื่อการบริหารโรงเรียนในศูนย์ ้เครือข่ายน้ำพองสะอาคในภาพรวมอยู่ในระดับปานกลางทุกด้าน โดยเรียงลำดับจากมากไปหาน้อย ้คือ ด้านวิชาการ ด้านบริหารงบประมาณ ด้านบริหารทั่วไปและด้านบริหารบุคคลตามลำดับ สภาพ ้ปัญหาโดยภาพรวมอยู่ในระดับปานกลางทุกด้าน เรียงตามลำดับจากมากไปหาน้อย คือ ด้านการ

ึบริหารบคคล ด้านการบริหารทั่วไป ด้านการบริหารงบประมาณ และด้านการบริหารวิชาการ ้ตามลำดับ ความสัมพันธ์ระหว่างระดับการปฏิบัติการใช้เทคโนโลยีสารสนเทศเพื่อการบริหาร โรงเรียนในศูนย์ครือข่ายน้ำพองสะอาด ทั้ง 4 ด้าน มีความสัมพันธ์กันในทางบวกในระดับสูงมาก ้อย่างมีนัยสำคัญทางสถิติที่ระดับ .01 โดยเรียงลำดับจากมากไปหาน้อย คือ ด้านการบริหารงาน ้บคคล ด้านบริหารงบประมาณ ด้านการบริหารวิชาการ และด้านการบริหารทั่วไปตามลำดับ ้ความสัมพันธ์ระหว่างปัญหาการใช้เทคโนโลยีสารสนเทศเพื่อการบริหารโรงเรียนในศูนย์เครือข่าย ้น้ำพองสะอาดทั้ง 4 ด้าน มีความสัมพันธ์กันในทางบวกในระดับสูงมากอย่างมีนัยสำคัญทางสถิติที่ ระดับ .01 เรียงลำดับจากมากไปหาน้อยคือ ด้านการบริหารบุคคล ด้านการบริหารงบประมาณ ด้าน ิการบริหารวิชาการและด้านการบริหารทั่วไปตามลำดับ

สุระชาติ ชุมพร (2550, บทคัดย่อ) วิจัยเรื่อง สภาพและปัญหาการใช้เทคโนโลยีสารสนเทศ ในสถานศึกษาของผู้บริหารสถานศึกษาโรงเรียนสังกัดกลุ่มการศึกษาท้องถิ่นที่ 9 ผลการวิจัยพบว่า ้ปัญหาการใช้เทคโนโลยีสารสนเทศในสถานศึกษาของผู้บริหารสถานศึกษา ด้านโครงสร้างพื้นฐาน ทางด้านเทคโนโลยีสารสนเทศ อยู่ในระดับปานกลาง

อรรถสิทธิ์ เวชพูล (2550, บทคัดย่อ) ใด้ศึกษาวิจัยสภาพและปัญหาการใช้เทคโนโลยี ี<br>สารสนเทศและการสื่อสารในการบริหารสถานศึกษาสังกัดสำนักงานเขตพื้นที่การศึกษา ้อบลราชธานี เขต 4 ผลการศึกษาพบว่า โรงเรียนในสังกัดสำนักงานเขตพื้นที่การศึกษาอบลราชธานี เขต 4 มีการใช้เทคโนโลยีสารสนเทศและการสื่อสารในการบริหารสถานศึกษาโคยรวมอยู่ในระดับ ปานกลางและเมื่อพิจารณาเป็นรายด้านพบว่า ด้านข้อมูลและสารสนเทศอยู่ในระดับมาก ด้านการใช้ ้อินเทอร์เน็ตและการติดต่อสื่อสารอยู่ในระดับปานกลาง และด้านการใช้คอมพิวเตอร์กับการจัดการ เรียนการสอนอยู่ในระดับน้อย ข้าราชการครูมีความคิดเห็นต่อปัญหาการใช้เทคโนโลยีสารสนเทศ และการสื่อสารในการบริหารสถานศึกษาโดยรวมและรายด้านอยู่ในระดับปานกลาง ข้าราชการครู ้ที่มีตำแหน่งต่างกัน มีความคิดเห็นต่อสภาพการใช้เทคโนโลยีสารสนเทศและการสื่อสารในการ ้บริหารสถานศึกษาไม่แตกต่างกัน ข้าราชการครูที่มีตำแหน่งต่างกัน มีความคิดเห็นต่อปัญหาการใช้ ้เทคโนโลยีสารสนเทศและการสื่อสารในการบริหารสถานศึกษา แตกต่างกันอย่างมีนัยสำคัญทาง ิสถิติที่ระดับ .05 ข้าราชการที่ปฏิบัติงานในโรงเรียนที่มีขนาดต่างกัน มีความคิดเห็นต่อสภาพและ ้ปัญหาการใช้เทคโนโลยีสารสนเทศและการสื่อสารในการบริหารสถานศึกษา แตกต่างกันอย่างมี นัยสำคัญทางสถิติที่ระดับ .01

ทวี นามอินทร์ (2551, บทคัดย่อ) ได้ศึกษาวิจัยการนำเทคโนโลยีสารสนเทศมาใช้ใน ึการบริหารโรงเรียนที่เปิดสอนถึงระดับช่วงชั้นที่ 3 สังกัดสำนักงานเขตพื้นที่การศึกษาพะเยา เขต 1 จังหวัดพะเยา ผลการวิจัยพบว่า สภาพการนำเทคโนโลยีสารสนเทศและการสื่อสารมาใช้ในการ

้บริหารโรงเรียน ด้านการบริหารงานวิชาการในภาพรวมอยู่ในระดับปานกลาง เมื่อพิจารณาเป็นราย ี ข้อพบว่าข้อที่มีการคำเนินการมากที่สุด คือ มีการใช้เทคโนโลยีสารสนเทศและการสื่อสารมาจัดทำ เอกสารประกอบการเรียนการสอน ด้านการบริหารงบประมาณพบว่า มีการนำเทคโนโลยี ี สารสนเทศและการสื่อสารมาใช้ในการบริหารงบประมาณในภาพรวมอยู่ในระดับมาก เมื่อพิจารณา เป็นรายข้อพบว่าข้อที่มีการดำเนินการมากคือ มีการนำเทคโนโลยีสารสนเทศและการสื่อสารมาใช้ จัดทำรายละเอียดแผนปฏิบัติการประจำปีงบประมาณ ซึ่งระบุแผนงาน งาน โครงการที่สอดคล้อง ้วงเงินงบประมาณที่ได้รับและวงเงินนอกงบประมาณที่ตามแผนระดมทรัพยากร ด้านการ ้บริหารงานบุคคล พบว่ามีการนำเทคโนโลยีสารสนเทศและการสื่อสารมาใช้การบริหารงานบุคคล ้อยู่ในระดับมาก เมื่อพิจารณาเป็นรายข้อพบว่าข้อที่มีการคำเนินการมากคือ มีการนำเทคโนโลยี ี่ สารสนเทศและการสื่อสารมาใช้ในการบริหารทั่วไปอยู่ในระดับมาก เมื่อพิจารณาเป็นรายข้อพบว่า ข้อที่มีการดำเนินการมากคือ มีการนำเทคโนโลยีสารสนเทศและการสื่อสารมาใช้พิมพ์เอกสารและ ข้อมูลหรือรายงานต่าง ๆ เสนอต่อหน่วยงาน องค์กร ชุมชน สรุปสภาพการนำเทคโนโลยี ี สารสนเทศและการสื่อสารมาใช้ในการบริหารโรงเรียนในภาพรวมอยู่ในระดับมาก เมื่อพิจารณา ้เป็นรายข้อพบว่าข้อที่มีการคำเนินการมากคือ มีการนำเทคโนโลยีสารสนเทศและการสื่อสารมาใช้ ในการบริหารงบประมาณ

์ ปียะวดี พงษ์สวัสดิ์ (2551, บทคัดย่อ) วิจัยเรื่อง สภาพและปัญหาการใช้เทคโนโลยี ี่ สารสนเทศของอาจารย์คณะวิทยาศาสตร์และเทคโนโลยี มหาวิทยาลัยหมู่บ้านจอมบึง พบว่า ้อาจารย์มีสภาพการใช้เทคโนโลยีสารสนเทศโดยรวมอยู่ในระดับมาก เมื่อพิจารณาเป็นรายด้าน ี พบว่า ด้านกิจกรรมเกี่ยวกับการเรียนการสอน ด้านกิจกรรมเกี่ยวกับการใช้อินเทอร์เน็ตเพื่อการ สืบค้นข้อมูลและค้านกิจกรรมเกี่ยวกับการใช้โปรแกรมสำเร็จรูปมีสภาพการใช้เทคโนโลยี ิสารสนเทศอยู่ในระดับมาก ส่วนปัญหาการใช้เทคโนโลยีสารสนเทศของอาจารย์ พบว่า มีปัญหา โดยรวมอยู่ในระดับน้อย เมื่อพิจารณาเป็นรายด้านพบว่า ด้านกิจกรรมเกี่ยวกับการเรียนการสอน ด้านกิจกรรมเกี่ยวกับการใช้อินเทอร์เน็ตเพื่อการสืบค้นข้อมูลมีปัญหาการใช้เทคโนโลยีสารสนเทศ ้อยู่ในระดับน้อย และด้านกิจกรรมเกี่ยวกับการใช้โปรแกรมสำเร็จรูปมีปัญหาการใช้เทคโนโลยี สารสนเทศอยู่ในระดับปานกลาง

ิณญาดา ณ นคร (2552, บทคัดย่อ) วิจัยเรื่อง สภาพและปัญหาการใช้เทคโนโลยีสารสนเทศ ในการเรียนการสอนของครูโรงเรียนแกนนำระดับมัธยมศึกษา สถาบันส่งเสริมการสอน วิทยาศาสตร์และเทคโนโลยี ผลการวิจัยพบว่า สภาพและปัญหาการใช้เทคโนโลยีสารสนเทศในการ ้เรียนการสอนของครูภาพรวมอยู่ในระดับปานกลาง ครูที่มีวุฒิการศึกษาต่างกันมีสภาพการใช้ ้เทคโนโลยีสารสนเทศในการเรียนการสอนภาพรวมแตกต่างกัน ส่วนปัญหาการใช้เทคโนโลยี

ี สารสนเทศในการเรียนการสอนภาพรวมไม่แตกต่างกัน ครูที่มีอายุต่างกันมีสภาพและปัญหาการใช้ เทคโนโลยีสารสนเทศในการเรียนการสอนภาพรวมแตกต่างกัน และครูที่สังกัดกลุ่มสาระการเรียนรู้ ้ต่างการมีสภาพการใช้เทคโนโลยีสารสนเทศในการเรียนการสอนภาพรวมไม่แตกต่างกัน ส่วน ปัญหาการใช้เทคโนโลยีสารสนเทศในการเรียนการสอนภาพรวมแตกต่างกัน

นงลักษณ์ ยทธสทธิพงศ์ (2552, บทคัดย่อ) วิจัยเรื่อง การศึกษาสภาพปัญหาและความ ้ต้องการในการใช้เทคโนโลยีสารสนเทศของสถานศึกษาขั้นพื้นฐาน เขตตรวจราชการที่ 14 ้ผลการวิจัย พบว่า สภาพปัญหาในการใช้เทคโนโลยีสารสนเทศของสถานศึกษาขั้นพื้นฐาน ด้านการ บริหารจัดการ ด้านการจัดเรียนการสอน อยู่ในระดับปานกลาง

ิสนีรัตน์ ถูกษ์สุจริต (2552, บทคัดย่อ) วิจัยเรื่อง การบริหารจัดการเทคโนโลยีสารสนเทศ และการสื่อสารในโรงเรียนคาทอลิก สังกัดอัครสังฆมณฑลกรุงเทพฯ เขต 5 ผลการวิจัยพบว่า การ ำเริหารจัดการเทคโนโลยีสารสนเทศและการสื่อสารในโรงเรียนคาทอลิกสังกัดอัครสังฆมณฑล ึกรุงเทพฯ เขต 5 ด้านโครงสร้างพื้นฐาน มีการปฏิบัติอยู่ในระดับมาก

์วิทยา โมระดา (2553. บทคัดย่อ) วิจัยเรื่อง สภาพการใช้เทคโนโลยีสารสนเทศและ ึการสื่อสารของสำนักงานส่งเสริมการศึกษานอกระบบและการศึกษาตามอัธยาศัยจังหวัด ้อำนาจเจริญ ผลการศึกษาพบว่า 1) ด้านการบริหารจัดการ มีระดับการใช้ในระดับมาก ข้อที่มี ้ค่าเฉลี่ยสงสด 3 อันดับแรกได้แก่ บคลากรในสถานศึกษาสามารถใช้เทคโนโลยีสารสนเทศและการ สื่อสารในการปฏิบัติงาน ที่รับผิดชอบ ผู้บริหารส่งเสริมบุคลากรให้เป็นผู้มีความรู้ความสามารถ ้เกี่ยวกับการใช้เทคโนโลยีสารสนเทศและการสื่อสาร ผู้บริหารสถานศึกษากำหนดวิสัยทัศน์เพื่อ ้ ส่งเสริมและสนับสนุนการใช้เทคโนโลยีสารสนเทศและการสื่อสาร และรายการที่มีระดับการใช้ ปานกลาง ค่าเฉลี่ยต่ำสุด คือ ผู้บริหารมีทักษะความรู้พื้นฐานด้านการใช้เทคโนโลยีสารสนเทศและ ึการสื่อสาร 2) ด้านเครื่องมือเครื่องใช้และเทคโนโลยี ข้อที่มีค่าเฉลี่ยสูงสุด 3 อันดับแรก ได้แก่ ิสถานศึกษาใช้โปรแกรม it for win ในการวัดและประเมินผลการเรียนของนักเรียน สถานศึกษา มี ้ คอมพิวเตอร์สาหรับเชื่อมโยงเครือข่ายอินเทอร์เน็ตเพียงพอต่อความต้องการใช้งาน สถานศึกษาใช้ โปรแกรม E-Library ในการให้บริการห้องสมุดแกบุคลากรและนักเรียน และรายการที่มีระดับการ ใช้ปานกลาง ค่าเฉลี่ยต่ำสุด คือ บุคลากรมีทักษะในการใช้ E-Learning ในการจัดการเรียน และ บุคลากรในสถานศึกษามีความสามารถในการพัฒนาสื่อคอมพิวเตอร์ช่วยสอน (CAI) เพื่อใช้ใน ้กระบวนการเรียน 3) ด้านการจัดการเรียนการสอน รายการที่มีค่าเฉลี่ยสูงสุด 3 อันดับแรก ได้แก่ ใช้ ้ เทคโนโลยีในการรวบรวมข้อมูลต่าง ๆ เพื่อจัดทาแผนการเรียนรู้ ใช้เทคโนโลยี (คอมพิวเตอร์) ใน ึการจัดเก็บและวิเคราะห์ข้อมูลผลการเรียนของนักเรียนเพื่อวางแผนการสอนและทาวิจัย ในชั้นเรียน ใช้เทคโนโลยี (คอมพิวเตอร์) ผลิตแบบฝึกทักษะต่าง ๆ สร้างโปรแกรมสำเร็จรูปใด้ด้วยตนเองเพื่อ

ใช้เป็นสื่อการเรียนการสอน และรายการที่มีระดับการใช้ปานกลาง ค่าเฉลี่ยต่ำสุด คือ นักศึกษา ี สามารถใช้เทคโนโลยีในการเรียนรู้เนื้อหา และนักศึกษาสามารถใช้เทคโนโลยี (คอมพิวเตอร์) เป็น เครื่องมือในการประมวลผลสร้างองค์ความรู้ใหม่ได้ด้วยตนเอง 4) แนวทางการส่งเสริมการใช้ เทคโนโลยีสารสนเทศและการสื่อสารของสานักงานส่งเสริมการศึกษานอกระบบและการศึกษาตาม อัธยาศัยจังหวัดอำนาจเจริญ ค้านการบริหารจัดการ ผู้บริหารควรจัดอบรมเกี่ยวกับการใช้เทคโนโลยี ี สารสนเทศและควรมีบคลากรที่มีความร้ด้านเทคโนโลยีสารสนเทศโดยตรง ด้านเครื่องมือเครื่องใช้ เทคโนโลยี ปรับปรุงอินเทอร์เน็ตให้มีความเร็วสูงและสื่อการเรียนการสอน อุปกรณ์ที่ทันสมัย ด้าน ึการจัดการเรียนการสอน ควรส่งเสริมให้นักศึกษาได้เรียนรู้เกี่ยวกับ คอมพิวเตอร์อย่างหลากหลาย ในรูปแบบต่าง ๆ เช่น กิจกรรมชุมนุมกลุ่มสนใจ เพื่อพัฒนาทักษะด้านคอมพิวเตอร์ ผลจาก ิการศึกษาใบครั้งบี้ สะท้อบให้เห็บว่า สถาพและแบวทางการส่งเสริมการใช้

้ชิณกรณ์ แก้วรักษา (2554, บทคัดย่อ) วิจัยเรื่อง การใช้เทคโนโลยีสารสนเทศเพื่อการ ิบริหารโรงเรียนมัธยมศึกษาสังกัดสำนักงานเขตพื้นที่การศึกษากาฬสินธ์ เขต 2 ผลการวิจัยพบว่า ี่ สภาพการใช้เทคโนโลยีสารสนเทศเพื่อการบริหารโรงเรียนมัธยมศึกษาสังกัดสำนักงานเขตพื้นที่ ึการศึกษากาฬสินธ์ เขต 2 โดยรวมอยู่ในระดับมาก

ประยุทธ รัตนปัญญา (2554, บทคัดย่อ) ศึกษาสภาพและปัญหาการใช้เทคโนโลยีสารสนเทศ ในการเรียนการสอนของครู สังกัดสานักงานคณะกรรมการการอาชีวศึกษาในจังหวัดอุดรธานี ผลการศึกษาพบว่า สภาพทั่วไปของครูส่วนมากเป็นเพศชาย จบการศึกษาระดับปริญญาตรี ้มีประสบการณ์การสอนต่ำกว่า 5 ปี หลักสูตรที่ทาการสอนมากที่สุด คือ หลักสูตรประกาศนียบัตร ้วิชาชีพ ความถี่ในการใช้คอมพิวเตอร์เพื่อสนับสนุนการเรียนการสอนทุกวัน สภาพการใช้ เทคโนโลยีสารสนเทศในการเรียนการสอนอยู่ในระดับมาก ปัญหาการใช้เทคโนโลยีสารสนเทศใน ึการเรียนการสอนอยู่ในระดับ ปานกลางเปรียบเทียบสภาพสภาพการใช้เทคโนโลยีสารสนเทศใน ้การเรียนการสอนใม่แตกต่างกัน เพราะแต่ละสถานศึกษามีค่าเฉลี่ยใกล้เคียงกัน เมื่อพิจารณาใน ภาพรวมทุกสถานศึกษาพบว่า การใช้เทคโนโลยีสารสนเทศในการเรียนการสอนอยู่ในระดับมาก

้วศิณี สืบสุทธา (2554, บทคัดย่อ) วิจัยเรื่อง ความสัมพันธ์ระหว่างการบริหารเทคโนโลยี ี สารสนเทศเพื่อการศึกษากับการเป็นองค์กรแห่งการเรียนรู้ของสถานศึกษา สังกัดสำนักงานเขต พื้นที่การศึกษาประถมศึกษาประจวบคีรีขันธ์ เขต 1 ผลการวิจัย พบว่า การบริหารเทคโนโลยี ี่ สารสนเทศเพื่อการศึกษา ด้านกระบวนการเรียนรู้ ด้านทรัพยากรการเรียนรู้ และด้านความร่วมมือ ภาครัฐ เอกชน และชุมชนอยู่ในระดับมาก

้ทินกฤต รุ่งเมือง (2555, บทคัดย่อ) วิจัยเรื่อง การบริหารงานเทคโนโลยีการศึกษา ตาม ้นโยบายและมาตรฐานการพัฒนาเทคโนโลยีสารสนเทศและการสื่อสารเพื่อการศึกษาโรงเรียน ้ มัธยมศึกษา สังกัดสำนักงานเขตพื้นที่การศึกษาพิษณุโลก เขต 2 ผลการวิจัยพบว่า 1) การบริหารงาน ้ เทคโนโลยีการศึกษา ตามนโยบายและมาตรฐานการพัฒนาเทคโนโลยีสารสนเทศและการสื่อสาร ้ เพื่อการศึกษา โรงเรียนมัธยมศึกษา สังกัดสานักงานเขตพื้นที่การศึกษาพิษณุโลก เขต 2 โดย ึภาพรวมอยู่ในระดับมากทุกด้าน 2) ผลการเปรียบเทียบการบริหารงานเทคโนโลยีการศึกษา ตาม ินโยบายและมาตรจานการพัฒนาเทคโนโลยีสารสนเทศและการสื่อสารเพื่อการศึกษา โรงเรียน ี มัธยมศึกษา สังกัดสานักงานเขตพื้นที่การศึกษาพิษณุโลก เขต 2 จำแนกตามขนาดโรงเรียนแตกต่าง ้กันอย่างมีนัยสำคัญที่ .05 เมื่อเปรียบเทียบเป็นรายค่แสดงให้เห็นว่า ด้านการเรียนการสอน โรงเรียน ึ่งนาดเล็กมีการบริหารงานแตกต่างจากโรงเรียนขนาดกลาง ด้านกระบวนการเรียนรู้ โรงเรียนขนาด เล็กมีการบริหารงานแตกต่างจากโรงเรียนขนาดกลาง และด้านทรัพยากรการเรียนรู้ โรงเรียนขนาด ้เล็กนี้การบริหารงาบแตกต่างจากโรงเรียบขบาดกลาง ส่วนด้าบการบริหารจัดการกายใบสถานศึกษา ้ค้านโครงสร้างพื้นฐาน และค้านความร่วมมือภาครัฐ เอกชน และชมชน ไม่แตกต่างกัน

์วิไลพร ใหม่อินต๊ะ (2555, บทคัดย่อ) วิจัยเรื่อง การบริหารเทคโนโลยีสารสนเทศและการ ้สื่อสารเพื่อการศึกษาสำหรับโรงเรียนสังกัดสำนักงานเขตพื้นที่การศึกษาประถมศึกษาเชียงราย เขต ่ 3 ผลการวิจัย พบว่า สภาพการบริหารเทคโนโลยีและการสื่อสารเพื่อการศึกษาโดยรวมและเป็นราย ้ด้านทั้ง 5 ด้าน ได้แก่ ด้านนโยบายและแผนงาน ด้านการบริหารบุคคล ด้านการบริหารงบประมาณ ด้านการบริหารเครือข่าย และด้านการจัดการเรียนการสอนอย่ในระดับมาก

ี สายสุดา ปั้นตระกูล และคณะ (2555, บทคัดย่อ) วิจัยเรื่อง การศึกษาสภาพการใช้เทคโนโลยี ี่ สารสนเทศในการเรียนการสอนระดับอนุบาลในโรงเรียนสังกัดกรุงเทพมหานคร ผลการวิจัยพบว่า 1) สภาพการใช้เทคโนโลยีสารสนเทศในการเรียนการสอนระดับอนุบาลในโรงเรียนสังกัด ึกรุงเทพมหานคร พบว่า หลักในการเลือกใช้เทคโนโลยีสารสนเทศในการจัดการเรียนการสอน ี่ ส่วนใหญ่เลือกตามเนื้อหาของหน่วยการเรียนการสอน ครูจัดกิจกรรมที่คำนึงถึงระยะเวลาที่ เหมาะสมกับวัยและสามารถยืดหยุ่นใด้ตามความสนใจของเด็ก โดยจัดเตรียมและคัดเลือกสื่อและ ้อุปกรณ์เทคโนโลยีสารสนเทศที่มีในโรงเรียน ประเภทเครื่องเล่นซีดีหรือดีวีดี และการประยุกต์ใช้ ้เทคโนโลยีสารสนเทศในการเรียนการสอนระดับอนุบาลโดยรวมอยู่ในระดับมาก คือ ใช้ในการ ส่งเสริมพัฒนาการของเด็ก และการสร้างสื่อการเรียนการสอน และ 2) การประเมินสภาพการใช้ เทคโนโลยีสารสนเทศในการเรียนการสอนระดับอนุบาลในโรงเรียนสังกัดกรุงเทพมหานคร โดยรวมอยู่ในระดับปานกลาง เมื่อพิจารณาเป็นรายด้าน พบว่า อยู่ในระดับปานกลางทุกด้าน คือ ้ด้านสภาพการใช้ พบว่าคือ ครูสามารถใช้คอมพิวเตอร์เป็นสื่อการสอนได้ทุกวิชา เด็กมีโอกาสได้ใช้ ์ อุปกรณ์เทคโนโลยีสารสนเทศเป็นสื่อการเรียนรู้ และ ตำแหน่งในการจัดวางคอมพิวเตอร์และ ้อุปกรณ์เทคโนโลยีมีความเหมาะสม ด้านปัญหาในการจัดการเรียนการสอน พบว่า งบประมาณไม่

้เพียงพอในการจัดหาสื่อ/ซอฟต์แวร์ที่เหมาะสมกับพัฒนาการของเด็ก ส่งผลให้อุปกรณ์เทคโนโลยี ิสารสบเทศ/สาร์ดแวร์ใม่เพียงพอ และ ขาดความความเข้าใจใบการจัดเตรียม คัดเลือกสื่อและ อุปกรณ์

หฤทัย อรุณศิริ (2557, บทคัดย่อ) วิจัยเรื่องปัญหาการใช้เทคโนโลยีสารสนเทศใน ิสถานศึกษาตามความคิดเห็นของผ้บริหารและคร สังกัดสำนักงานเขตพื้นที่การศึกษาประถมศึกษา ้สิงห์บุรี ผลการวิจัยพบว่า ปัญหาการใช้เทคโนโลยีสารสนเทศในสถานศึกษาตามความคิดเห็นของ ผู้บริหารและครู สังกัดสำนักงานเขตพื้นที่การศึกษาประถมศึกษาสิงห์บุรี ในภาพรวมอยู่ในระดับ ปานกลาง

#### 4.2 งานวิจัยต่างประเทศ

วิลลิส (Willis, 2000, Abstract) ใค้ศึกษาวิจัยเรื่องการใช้ประโยชน์จากเทคโนโลยี ี่ สารสนเทศ และผลกระทบที่มีต่อองค์กรที่เกี่ยวกับการจัดการภาวะฉกเฉินประจำรัฐ วัตถประสงค์ ์<br>ของงาบวิจัยครั้งนี้แบ่งเป็น 3 ส่วน คือ 1) เพื่อการศึกษาว่าเทคโนโลยีสารสนเทศทำให้เกิดการ ้เปลี่ยนแปลงในด้านโครงสร้างขององค์กร รวมทั้งการปฏิบัติงานของบุคลากรในองค์กรด้านการ จัดการภาวะฉุกเฉินประจำรัฐ (EM) อย่างไร 2) เพื่อให้ตัวอย่างของกระบวนการสำหรับหน่วยงาน ซึ่งริเริ่มที่จะนำเทคโนโลยีสารสนเทศสมัยใหม่ไปใช้ประโยชน์ในการปฏิบัติงานในหน่วยงานของ ี เพื่อศึกษาผลซึ่งเกิดจากการที่องค์กรด้านการจัดการภาวะฉกเฉินประจำรัฐ (EM)นำ ตน 3) เทคโนโลยี สารสนเทศไปใช้ในการปฏิบัติงาน ผลการวิจัยพบว่า แม้ว่าเทคโนโลยีสารสนเทศจะทำ ให้วิถีทางในการปฏิบัติงานของแต่ละคนเกิดเปลี่ยนแปลงไปมากมาย แต่ก็เป็นเพียงการ ้ เปลี่ยนแปลงโครงสร้างภายนอกขององค์กรเท่านั้นและพบว่ากระบวนการที่จะนำเทคโนโลยี ิสารสนเทศไปใช้มี 5 ขั้น คือศึกษาความต้องการทำการประยุกต์ใช้ หาข้อตกลงนำไปใช้ติดตามผลที่ ้เกิดขึ้น สุดท้ายยังพบว่ามีโครงสร้างในเชิงทฤษฎี 8 ข้อ ซึ่งถูกตั้งสมมติฐานไว้ว่าอาจจะเป็นอุปสรรค ต่อศักยภาพขององค์กรในการที่จะประสบความสำเร็จจากใช้เทคโนโลยีสารสนเทศ 1) มีระบบการ ึบริหารทรัพยากรค้านเทคโนโลยีสารสนเทศที่ไม่ดีพอ 2) ให้ความสำคัญต่อการจัดฝึกอบรมและ ึการจัดการศึกษาด้านเทคโนโลยีสารสนเทศที่ไม่ดีพอ 3) ขาดความรู้ด้านเทคโนโลยีสารสนเทศ ิสมัยใหม่ไม่ดีพอ 4) มีการบูรณาการระบบที่ไม่ดีพอ 5) ใช้การบริหารงานด้านสารสนเทศที่ไม่ดีพอ 6) ใช้ระบบการเชื่อมโยงที่ไม่ดีพอ 7) มีการจัด ระบบเอกสารซึ่งนับว่าเป็นกระบวนสำคัญที่ไม่ดีพอ 8) ใม่มีการวางงบประมาณหรือจัดสรรเงินที่แน่นอนไว้อย่างเพียงพอ และยังพบว่าปัจจัยทั้ง 8 ประการนอกจากที่เป็นอุปสรรคต่อการประสบความสำเร็จขององค์กรแล้วยังเป็นอุปสรรคต่อ ศักยภาพขององค์กรในการที่ใช้เทคโนโลยีเพื่อการเผยแพร่ข้อมูลรวมทั้งการแบ่งปันข้อมูลร่วมกัน ้อีกด้วยผลการวิจัยครั้งนี้ จึงสามารถนำไปใช้เป็นแนวทางในการปฏิบัติงานแก่องค์กร หรือ

หน่วยงานซึ่งต้องการจะพัฒนาวิธีการใช้ประโยชน์จากเทคโนโลยีสารสนเทศในองค์กรหรือ ้ หน่วยงานของตนและยังสามารถนำผลการวิจัยไปใช้เป็นพื้นฐานสำหรับการวิจัยในอนาคตได้

บาลเร็ท (Barrett, 2000, Abstract) ได้ศึกษาเรื่องปัจจัยและผลของการใช้ระบบสารสนเทศ ้เพื่อการจัดการของผู้บริหารโรงเรียน โดยศึกษาผลกระทบของปัจจัยผู้บริหารโรงเรียนระดับวิทยา ้ เขต เพศ อายุ จำนวนปีที่ใช้ระบบสารสนเทศเพื่อการจัดการ จำนวนปีที่มีประสบการณ์การเป็น ผู้บริหาร และความถี่ของการใช้ระบบสารสนเทศเพื่อการจัดการ และตัวแปรการใช้ที่เห็นว่าใช้ง่าย ้เห็นว่ามีประโยชน์ คุณภาพของระบบสารสนเทศเพื่อการจัดการ การทำหน้าที่ของระบบสารสนเทศ เพื่อการจัดการ และการนำระบบสารสนเทศเพื่อการจัดการไปใช้ ผลการศึกษาพบว่า 1) การใช้ ระบบสารสนเทศเพื่อการจัดการที่เพิ่มขึ้น มีความสัมพันธ์กับปัจจัยคุณค่าของสารสนเทศซึ่ง ิสอดคล้องกับความเข้าใจในเชิงบวกเกี่ยวกับ ความมีประโยชน์ ความมีประสิทธิภาพ การทำหน้าที่ และความเป็นเจ้าของ ของระบบสารสนเทศเพื่อการจัดการนี้ 2) การใช้ระบบนี้น้อย บ่งบอกให้เห็น ลักษณะใด้จากปัจจัยระดับทักษะที่มีความสัมพันธ์กับความเข้าใจที่ระบบสารสนเทศเพื่อการจัดการ นี้ยุ่งยาก ซับซ้อน และล่าช้า 3) ผู้ใช้ระบบนี้ที่มีประสบการณ์เป็นผู้บริหารโรงเรียนจำนวนมากปี ้กว่าและมีประสบการณ์การใช้ระบบสารสนเทศเพื่อการจัดการจำนวนมากปีกว่า เข้าใจการไม่มี ้คุณภาพด้านความถูกต้อง แม่นยำ การเข้าถึงได้ ความง่ายในการใช้ และการตอบสนองของระบบ ี่ สารสนเทศเพื่อการจัดการที่มีผลกระทบต่อการใช้ระบบ 4) ผู้บริหารโรงเรียนที่ใช้ระบบสารสนเทศ เพื่อการจัดการบ่อยครั้งกว่า และที่ใช้ระบบสารสนเทศ เพื่อการจัดการเป็นเวลามากปีกว่ามีการอาศัย ระบบสารสนเทศเพื่อการจัดการ เพื่อหาสารสนเทศสนับสนุนการตัดสินใจมากกว่า และ 5) มีความ ้ แตกต่างอย่างมีนัยสำคัญ ในการใช้ระบบสารสนเทศเพื่อการจัดการระหว่างผู้บริหารโรงเรียน ประถมศึกษากับโรงเรียนมัธยมศึกษา โดยสรุปผู้บริหารโรงเรียนมัธยมศึกษาใช้ระบบสารสนเทศ ้เพื่อการจัดการช่วยในการปฏิบัติหน้าที่การงานมากขึ้นจากการศึกษาเอกสารงานวิจัยที่เกี่ยวข้องทั้ง ภายในประเทศและต่างประเทศสามารถ

แรมเซย์ (Ramsay, 2006, Abstract) ใค้ศึกษาเรื่องการจัดสอนและการเรียนรู้ค้วย เทคโนโลยีสารสนเทศและการสื่อสารที่ประสบความสำเร็จด้วยการพัฒนาโรงเรียนทั้งระบบ ประชากรคือ โรงเรียนระดับประถมศึกษาที่ประเทศนิวซีแลนด์ โดยตั้งประเด็นในการศึกษาว่า ทำใมอะไร และอย่างไร ในด้านการเรียนรู้ของนักเรียน โครงสร้างพื้นฐาน การสอน การตรวจสอบ วิธีการความรู้ของครู และการบริหารจัดการ ซึ่งพบว่าในการบริหารจัดการด้านเทคโนโลยี ี่ สารสนเทศเพื่อให้ประสบความสำเร็จ ประกอบด้วย การกำหนดประเด็น การกำหนดบทบาทหน้าที่ ้ด้านงบประมาณ การสนับสนุนการเรียนการสอน การออกคำสั่งที่เจาะจง และการนำ

เซียน และไอด์รัส (Zain & Idrus, 2006, Abstract) ได้ศึกษาวิจัยเรื่อง ผลกระทบการ ้บริหารจัดการค้านเทคโนโลยีสารสนเทศและการสื่อสารของโครงการมาเลเซียนสมาร์ทสคูล ี ประเทศสหพันธรัฐมาเลเซีย ด้วยวิสัยทัศน์ทางการศึกษาว่า การพัฒนาระบบการศึกษาที่มีคุณภาพ ระดับสากลโดยให้ความสำคัญกับศักยภาพสูงสุดของปัจเจกบุคคลและการตอบสนองต่ออุดมการณ์ แห่งชาติ และปรัชญาการศึกษา เพื่อศึกษาตามศักยภาพของบุคคล ผลิตคนที่มีความรู้ มีสติปัญญา ใตร่ตรอง รู้จักวิเคราะห์ด้วยเหตุและผล สมบูรณ์เพียบพร้อมในทุกด้าน มีมาตรฐานสูงทางศีลธรรม ้เชื่อมั่นและศรัทธาต่อพระเจ้า มีความรับผิดชอบ และประสิทธิภาพในการทำงานให้ประสบ ้ความสำเร็จ เพื่อตนเอง ครอบครัว สังคมและประเทศชาติ การบริหารการศึกษาของมาเลเซียมี ้ลักษณะรวมอำนาจไว้ที่ส่วนกลาง โดยวางแผนปฏิรูปเรื่องการใช้เทคโนโลยีสารสนเทศและการ ้สื่อสารใบการเรียบการสอบให้ประสบผลสำเร็จกายใบ 10 ปี กำหบดให้มีการสร้างสถาบศึกษามาก ์ ขึ้นในทุกระดับ ใช้หลักสูตรกลางและแนวคิดในการบูรณาการโรงเรียนต่าง ๆ เข้าด้วยกันเพื่อให้ ้ เยาวชนเข้าถึงการศึกษาเพิ่มมากขึ้น อีกทั้งส่งเสริมการมีส่วนร่วมของภาคเอกชนให้มากขึ้น โดยเฉพาะอย่างยิ่งในระดับอุดมศึกษา เพื่อให้สอดคล้องกับโครงสร้างพื้นฐานด้านเทคโนโลยี ี สารสนเทศในอนาคต ให้ทุกคนมีโอกาสเท่าเทียมกันในการเข้าถึงเทคโนโลยีสารสนเทศ และเพื่อ ิสนับสนุนการขยายหลักสูตรการเรียนโดยมีเทคโนโลยีสารสนเทศเป็นฐาน ด้วยโครงการสมาร์ท ิสคล กรอบของโครงการจะครอบคลมถึงการวิจัยและทฤษฏีเกี่ยวกับความร้ที่หลากหลาย การสอน ไม่ได้รวมศูนย์ที่นักเรียนเพียงอย่างเดียว แต่ต้องเป็นการผสมผสานที่พอเหมาะระหว่างยุทธศาสตร์ ึการเรียนรู้ เพื่อสร้างความสามารถพื้นฐานกับการส่งเสริมการพัฒนาโดยรวมของประเทศ โดย ้เนื้อหาในการเรียนการสอนออกแบบให้รองรับความต้องการและความสามารถที่แตกต่างกันของ ผู้เรียนยังกระตุ้นให้เกิดการพัฒนาวัสดุและสื่อการเรียนการสอนภายในชั้นเรียน ที่ออกแบบให้ ี่ สามารถรวมเข้าในสมาร์ทสคูล ภายใต้ระบบบูรณาการ โดยนำเทคโนโลยีสารสนเทศและการ ้สื่อสารมาทำให้การศึกษามีความหมายกว่าการเรียนแบบเดิม ดังนั้นในปัจจุบัน โรงเรียนประถมและ มัธยมส่วนใหญ่จึงเพียบพร้อมด้วยห้องคอมพิวเตอร์และการบริการเชื่อมต่ออินเตอร์เน็ต

ี สรุปได้ว่า เทคโนโลยีสารสนเทศและการสื่อสารเพื่อการเรียนรู้ เป็นการนำเทคโนโลยี และนวัตกรรมต่าง ๆ มาใช้ในกระบวนการจัดการในสถานศึกษา เพื่อให้เกิดประโยชน์สูงสุดในการ ี นำเทคโนโลยีสารสนเทศและการสื่อสาร มาใช้ในการเรียนการสอนและการบริหารจัดการ กระทรวงศึกษาธิการจึงกำหนดนโยบายและมาตรฐานการพัฒนาเทคโนโลยีสารสนเทศและการ ้ สื่อสารเพื่อการศึกษาขึ้น และเพื่อสนับสนุนการนำใช้เทคโนโลยีสารสนเทศและการสื่อสารใน ิสถานศึกษาและหน่วยงานทางการศึกษา และเพื่อเป็นการป้องกันภัยทางอินเทอร์เน็ต โดยให้ผู้เรียน ผู้สอนบุคลากรทางการศึกษาและประชาชน ได้ใช้ประโยชน์และเข้าถึงบริการได้งากเทคโนโลยี ี สารสนเทศและการสื่อสารตามความเหมาะสม จึงมีนโยบายและมาตรฐานการส่งเสริมสนับสนุน ให้สถานศึกษาและหน่วยงานทางการศึกษาดำเนินการ ในด้านการบริหารจัดการ ด้านโครงสร้าง พื้นฐาน ด้านการเรียนการสอน ด้านกระบวนการเรียนรู้ ด้านทรัพยากรการเรียนรู้ และ ด้านความ ร่วมมือภาครัฐ เอกชน และชุมชน ซึ่งผู้วิจัยได้นำมากำหนดเป็นกรอบแนวคิดการวิจัยเพื่อศึกษา ี การศึกษาแนวทางการดำเนินงานตามมาตรฐานเทคโนโลยีสารสนเทศและการสื่อสารเพื่อการศึกษา ี สำหรับสถานศึกษาขั้นพื้นฐานของสถานศึกษาสังกัดสำนักงานเขตพื้นที่มัธยมศึกษาเขต 3 ในครั้งนี้